#### УТВЕРЖДАЮ

Директор ФБУ «Томский ЦСМ», к.т.н. М.М. Чухланцева  $\frac{1}{25}$   $\frac{1}{2015}$   $\frac{1}{2015}$  r.

Государственная система обеспечения единства измерений

# Система измерительно-управляющая турбоагрегата № 5 Западно-сибирской ТЭЦ - филиала АО «ЕВРАЗ ЗСМК»

# МЕТОДИКА ПОВЕРКИ

**MII 243-15** 10.64146-16

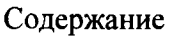

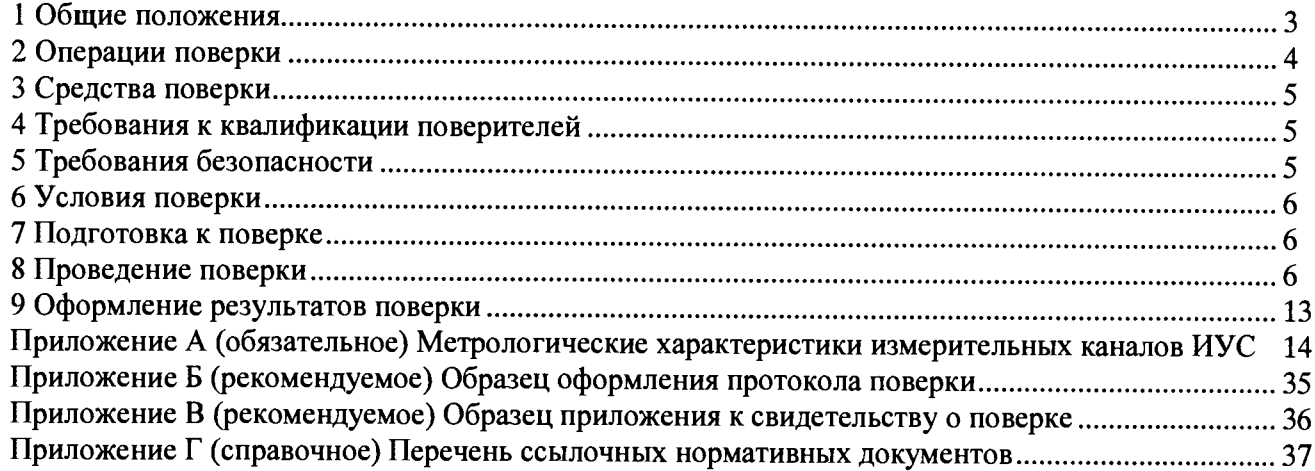

 $\hat{\bullet}$ 

 $\ddot{\bullet}$ 

 $\ddot{\phantom{a}}$ 

 $\sim$   $\sim$ 

#### 1 ОБЩИЕ ПОЛОЖЕНИЯ

1.1 Настоящая методика поверки распространяется на систему измерительноуправляющую турбоагрегата № 5 Западно-Сибирской ТЭЦ-филиала АО «ЕВРАЗ ЗСМК» (далее - ИУС) и устанавливает методы и средства ее первичной и периодической поверок.

1.2 Поверке подлежит ИУС в соответствии с перечнем измерительных каналов (ИК), приведенным в приложении А настоящей методики поверки. На основании письменного заявления собственника ИУС допускается проведение поверки отдельных измерительных каналов из перечня, приведённого в описании типа ИУС, с обязательным указанием в приложении к свидетельству о поверке информации о количестве и составе поверенных ИК.

1.3 Первичную поверку ИУС выполняют перед вводом в эксплуатацию и после ремонта.

1.4 Периодическую поверку ИУС выполняют в процессе эксплуатации через установленный интервал между поверками. Периодичность поверки (интервал между поверками) ИУС $-1$  год.

1.5 Измерительные компоненты ИУС поверяют с интервалом между поверками, установленным при утверждении их типа. Если очередной срок поверки измерительного компонента наступает до очередного срока поверки ИУС, поверяется только этот компонент и поверка ИУС не проводится.

1.6 При замене измерительных компонентов на однотипные, прошедшие испытания в целях утверждения типа, с аналогичными техническими и метрологическими характеристиками поверке подвергают только те ИК, в которых проведена замена измерительных компонентов. В этом случае собственником ИУС должен быть оформлен акт об изменениях, внесенных в ИУС, являющийся неотъемлемой частью паспорта, в которых указаны компоненты ИК.

1.7 При модернизации ИУС путем введения новых измерительных каналов должны быть проведены их испытания в целях утверждения типа.

1.8 В случае замены отдельных компонентов автоматизированных рабочих мест (АРМ) оператора, за исключением замены жёсткого диска компьютера, проводят проверку функционирования ИУС в объёме 8.5 настоящей методики поверки.

1.9 В случае обновления программного обеспечения (ПО) ИУС, модификации его функций проводится анализ изменений, внесённых в программное обеспечение. Если внесённые изменения могут повлиять на метрологически значимую часть программного обеспечения, то проводят испытания ИУС в целях утверждения типа.

# 2 ОПЕРАЦИИ ПОВЕРКИ

2.1 При проведении поверки выполняют операции, приведенные в таблице 1.

#### Таблица 1

 $\ddot{\phantom{a}}$ 

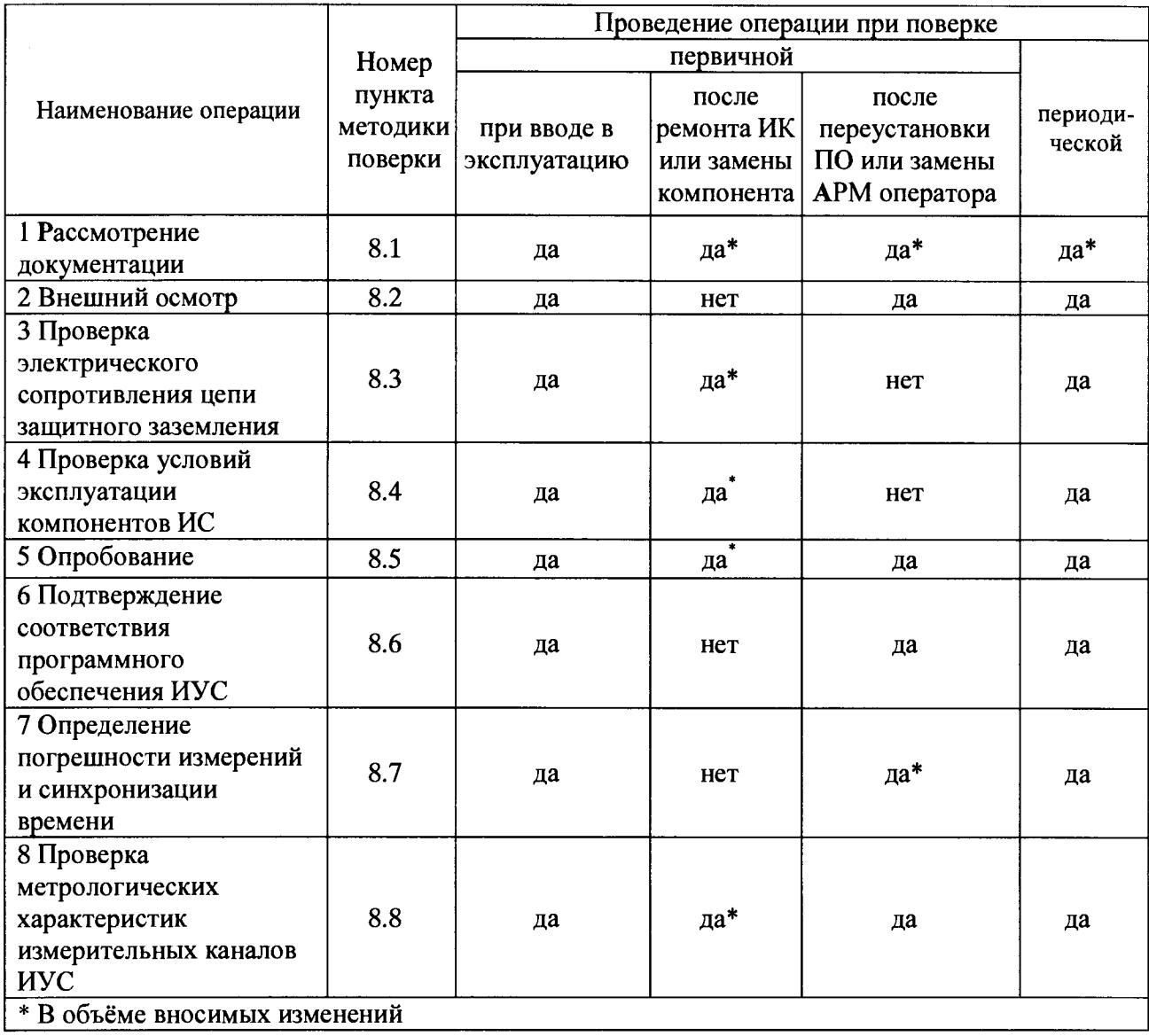

## 3 СРЕДСТВА ПОВЕРКИ

3.1 При проведении поверки применяют основные и вспомогательные средства поверки, перечень которых приведен в таблице 2.

3.2 Средства поверки должны быть внесены в Государственный реестр средств измерений утверждённых типов и иметь действующие свидетельства о поверке и(или) знаки поверки.

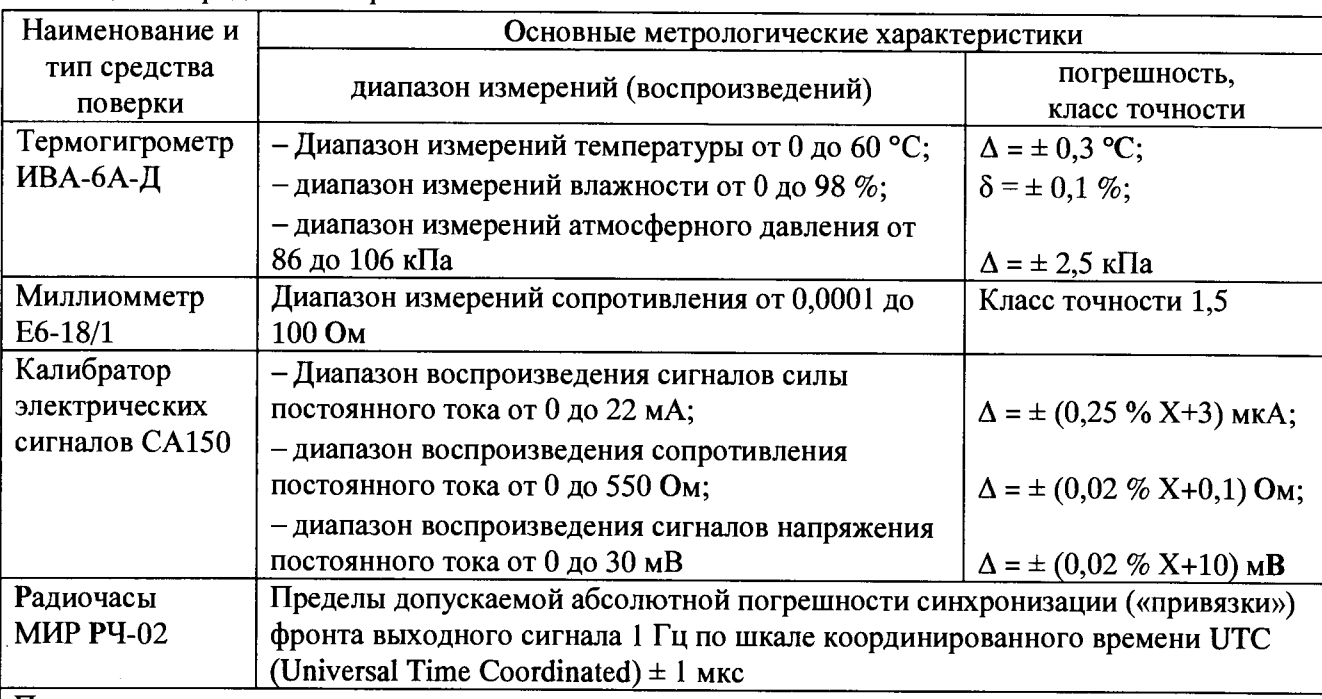

Таблица 1 – Средства поверки

#### Примечания

1) В таблице приняты следующие обозначения:  $\Delta$  – абсолютная погрешность, единица величины;

 $\delta$  – относительная погрешность, %;  $X$  – значение воспроизводимой величины, деленное на 100 %.

2) При проведении поверки допускается замена указанных средств поверки аналогичными,

обеспечивающими проверку метрологических характеристик ИК ИУС с требуемой точностью

### 4 ТРЕБОВАНИЯ К КВАЛИФИКАЦИИ ПОВЕРИТЕЛЕЙ

4.1 Поверка ИУС должна выполняться специалистами, имеющими удостоверение на право работы с напряжением до 1000 В (квалификационная группа по электробезопасности не ниже третьей) и освоившими работу с измерительными каналами ИУС.

### 5 ТРЕБОВАНИЯ БЕЗОПАСНОСТИ

5.1 При проведении поверки необходимо соблюдать требования безопасности, установленные в следующих документах:

- ГОСТ IEC 60950-1-2011 Оборудование информационных технологий. Требования безопасности. Часть 1. Общие требования;

- Правила устройств электроустановок, раздел I, III, IV;

- Правила технической эксплуатации электроустановок потребителей;

- Межотраслевые правила по охране труда (правила безопасности) при эксплуатации электроустановок ПОТ Р М - 016 - 2001. РД 153-34.0-03.150-00;

- СНиП 3.05.07-85 Системы автоматизации:

-эксплуатационная документация на средства измерений и компоненты ИУС.

#### **6 УСЛОВИЯ ПОВЕРКИ**

6.1 Средствам измерений, используемым при проведении поверки, должны быть обеспечены следующие условия:

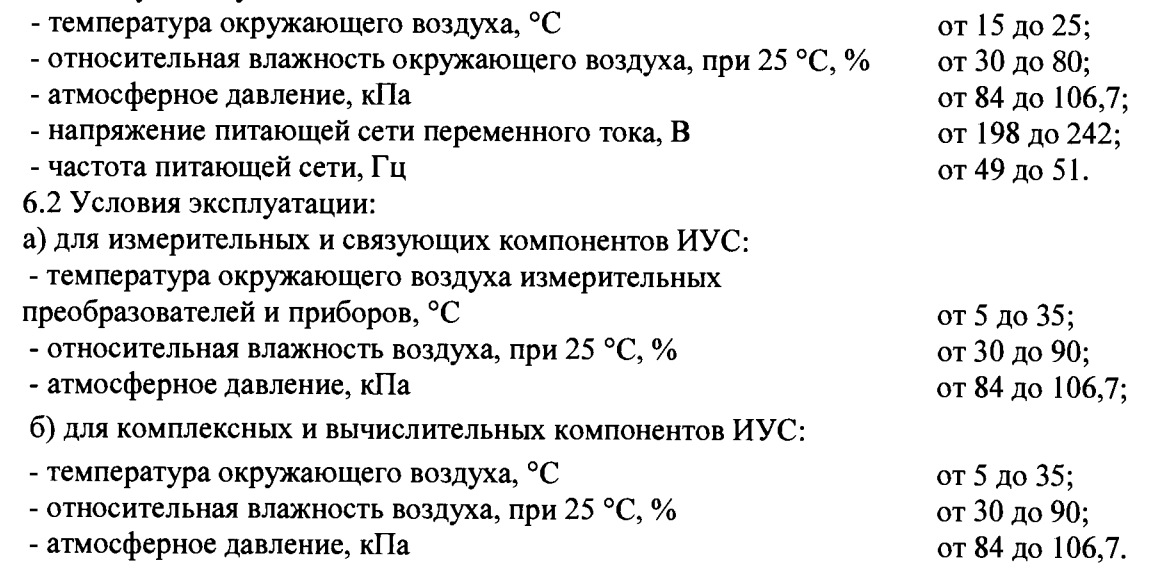

#### **7 ПОДГОТОВКА К ПОВЕРКЕ**

7.1 На поверку ИУС представляют следующие документы:

 $-$  Система измерительно-управляющая турбоагрегата № 5 Западно-Сибирской ТЭЦ филиала АО «ЕВРАЗ ЗСМК». Паспорт (паспорт);

- РИЦ135.05-ИЭ Западно-Сибирская ТЭЦ-филиал ОАО «ЕВРАЗ ЗСМК». Котельный цех. Турбинный цех. Замена оборудования АСУ ТП и КИП котлоагрегатов № 2, № 5, № 11 и турбоагрегатов № 3 и № 5. Подсистема «АСУТП Турбогенератора № 5» ОАО «ЕВРАЗ ЗСМК». Руководство пользователя (руководство пользователя);

 $-$  МП 243-15 ГСИ. Система измерительно-управляющая турбоагрегата № 5 Западно-Сибирской ТЭЦ-филиала АО «ЕВРАЗ ЗСМК». Методика поверки.

- свидетельство о предыдущей поверке ИУС (при выполнении периодической поверки);

- документы, удостоверяющие поверку средств измерений, входящих в состав измерительных каналов ИУС;

- эксплуатационную документацию на ИУС и ее компоненты;

- эксплуатационную документацию на средства измерений, применяемые при поверке.

7.2 Перед выполнением операций поверки необходимо изучить настоящий документ, эксплуатационную документацию на поверяемую ИУС. Непосредственно перед выполнением поверки необходимо подготовить средства поверки к работе в соответствии с их эксплуатационной документацией.

#### **8 ПРОВЕДЕНИЕ ПОВЕРКИ**

8.1 Рассмотрение документации

8.1.1 Проверяют наличие следующей документации:

- Система измерительно-управляющая турбоагрегата № 5 Западно-Сибирской ТЭЦ филиала АО «ЕВРАЗ ЗСМК». Паспорт;

- РИЦ135.05-ИЭ Западно-Сибирская ТЭЦ-филиал ОАО «ЕВРАЗ ЗСМК». Котельный цех. Турбинный цех. Замена оборудования АСУ ТП и КИП котлоагрегатов № 2, № 5, № 11 и турбоагрегатов № 3 и № 5. Подсистема «АСУТП Турбогенератора № 5» ОАО «ЕВРАЗ ЗСМК». Руководство пользователя;

— документы, удостоверяющие поверку средств измерений, входящих в состав измерительных каналов ИУС;

— свидетельство о предыдущей поверке ИУС (при проведении периодической поверки);

— эксплуатационная документация на ИУС и ее компоненты;

8.1.2 Проверяют соответствие перечня измерительных каналов, приведенного в паспорте, перечню приложения А настоящей методики поверки.

8.1.3 Эксплуатационная документация на средства измерений, применяемые при поверке ИУС, должна содержать информацию о порядке работы, их технических и метрологических характеристиках.

Результаты проверки положительные, если вся вышеперечисленная документация в наличии, перечень измерительных каналов, приведенный в паспорте, соответствует перечню приложения А настоящей методики поверки, все средства поверки имеют документально подтвержденную пригодность для использования в операциях поверки, все средства измерений ИК ИУС имеют действующие свидетельства и (или) знаки поверки.

8.2 Внешний осмотр

8.2.1 При внешнем осмотре проверяют соответствие ИУС нижеследующим требованиям:

— соответствие комплектности ИК ИУС перечню, приведенному в паспорте и в таблице А.1 приложения А настоящей методики поверки;

— отсутствие механических повреждений и дефектов покрытия, ухудшающих внешний вид и препятствующих применению;

— отсутствие обрывов и нарушения изоляции кабелей и жгутов, влияющих на функционирование ИУС;

— наличие и прочность крепления разъёмов и органов управления;

— отсутствие следов коррозии, отсоединившихся или слабо закрепленных элементов схемы.

8.2.2 Внешним осмотром проверяют соответствие количества и месторасположения АРМ оператора, контроллера программируемого Simatic S7-300 (ПЛК) данным, приведённым в паспорте и руководстве пользователя.

Результат проверки положительный, если выполняются все вышеперечисленные требования. При оперативном устранении недостатков, замеченных при внешнем осмотре, поверка продолжается по следующим операциям.

8.3 Проверка электрического сопротивления цепи защитного заземления

8.3.1 Проверку электрического сопротивления цепи защитного заземления проводят только у тех компонентов ИК ИУС, которые в соответствии с эксплуатационной документацией должны быть подключены к защитному заземлению.

8.3.2 Значение электрического сопротивления между заземляющим болтом (винтом, шпилькой) и каждой доступной прикосновению металлической нетоковедущей частью компонента ИК ИУС, которая может оказаться под напряжением, не должно превышать 0,1 Ом.

8.3.3 Электрическое сопротивление цепи защитного заземления измеряют миллиомметром или определяют по протоколам испытаний компонентов ИК ИУС.

Результаты проверки положительные, если значение электрического сопротивления цепи защитного заземления, измеренное или зафиксированное в протоколах, не превышает 0,1 Ом.

8.4 Проверка условий эксплуатации компонентов ИУС

8.4.1 Проводят сравнение фактических климатических условий в помещениях, где размещены компоненты ИУС, с данными, приведенными в 6.2 настоящей методики поверки и эксплуатационной документации на эти компоненты.

Результаты проверки положительные, если фактические условия эксплуатации каждого компонента ИУС удовлетворяют рабочим условиям применения, приведенным в разлеле 6 настоящей методики поверки и эксплуатационной документации.

8.5 Опробование

8.5.1 Перед выполнением экспериментальных исследований необходимо подготовить ИУС и средства измерений к работе в соответствии с указаниями эксплуатационной документации.

 $8.5.2$  Перед опробованием **HYC**  $\overline{B}$ целом, необхолимо выполнить проверку функционирования отдельных компонентов измерительных каналов ИУС.

8.5.3 При проверке функционирования измерительных и комплексных компонентов ИУС проверяют работоспособность индикаторов, отсутствие кодов ошибок или предупреждений об авариях.

8.5.4 При опробовании связующих компонентов ИУС проверяют:

- наличие сигнализации о включении в сеть технических средств ИУС;

- поступление по линиям связи информации об измеряемых параметрах технологического процесса и состоянии технических средств ИУС:

- наличие сигнализации об обрыве линий связи.

8.5.5 При опробовании вычислительных компонентов ИУС:

- проверяют правильность функционирования АРМ оператора: мониторы должны быть включены, исправность клавиатуры и манипулятора «Мышь» оценивают, выполнив переключение между экранными формами ПО, установленного на компьютерах АРМ оператора;

- проверяют отображение главной мнемосхемы и возможность вызова через неё остальных экранных форм программного обеспечения (рисунок 1);

- выполняют первичное тестирование программного обеспечения ИУС АРМ оператора: опрос измерительных преобразователей и приборов, модулей ввода аналоговых сигналов ПЛК, установление связи с оборудованием ИУС и т.д.

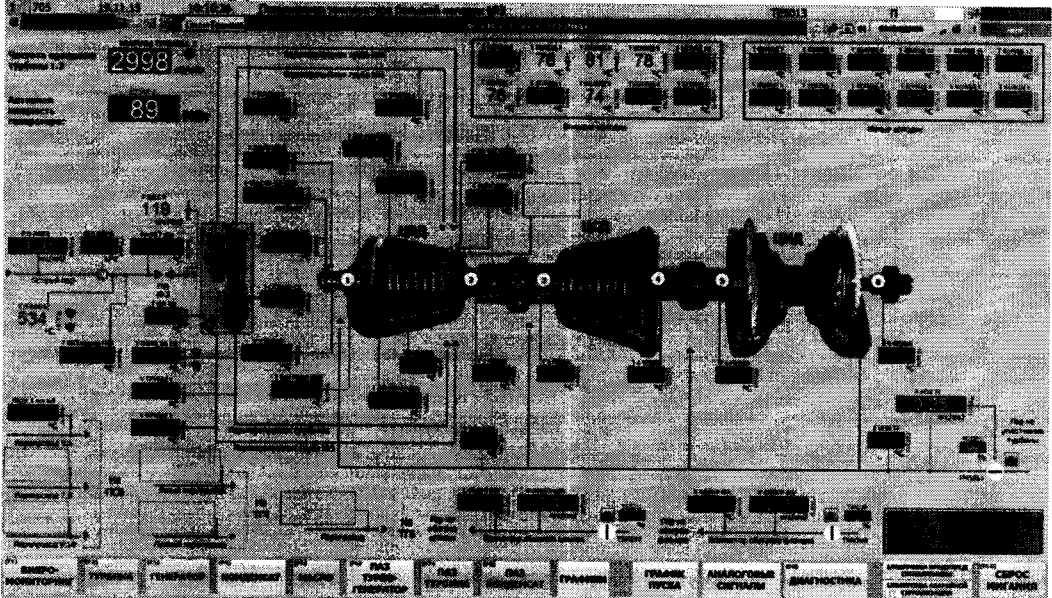

Рисунок 1 - Вид экранной формы «Турбина» программного обеспечения АРМ оператора

8.5.6 Опробование измерительных каналов ИУС в проводят средствами целом. обеспечения АРМ оператора. Выполняют программного ряд или операций, тестов обеспечивающих проверку работы ПО ИУС в каждом из предусмотренных режимов. При каждом выполнении теста или операции проводят сравнение полученных результатов с описанием, приведённым в руководстве пользователя.

С АРМ оператора проверяют выполнение следующих функций:

- отображение значений параметров технологического процесса, текущей даты и времени;

- отображение архивных данных за трое суток;

- ведение журнала сообщений;

- отображение и настройка сигналов предупредительной и аварийной сигнализации при выходе параметров за установленные пределы;

- диагностика оборудования ИУС.

Результаты проверки положительные, если в журнале отсутствуют сообщения об авариях, по всем измерительным каналам ИУС на экранных формах программного обеспечения АРМ оператора отображаются значения параметров технологического процесса в установленных единицах и диапазонах измерений.

8.6 Подтверждение соответствия программного обеспечения ИУС

8.6.1 Проверка идентификационных данных ПО ИУС

8.6.1.1 Проверку идентификационных данных программного обеспечения проводят в процессе штатного функционирования ИУС. Прикладное ПО ИУС включает программное обеспечение, функционирующее на АРМ оператора, и программное обеспечение ПЛК, являющееся метрологически значимой частью ПО ИУС.

8.6.1.2 К идентификационным данным метрологически значимой части программного обеспечения ИУС относится идентификационное наименование проекта ПО ПЛК: «TG5\_Real».

8.6.1.3 Проверку идентификационного наименования ПО ПЛК проводят с помощью АРМ оператора под правами доступа пользователя «администратор», получив доступ к системе программирования встроенного ПО ПЛК - STEP 7.

Результаты проверки положительные, если идентификационное наименование проекта метрологически значимой части ПО ИУС соответствует данным, приведённым в 8.6.1.3 настоящей методики поверки и описании типа средства измерений.

8.6.2 Проверка защиты ПО ИУС и данных от преднамеренных и непреднамеренных изменений

8.6.2.1 Проверку защиты ПО ИУС от несанкционированного доступа на аппаратном уровне проводят проверкой ограничения доступа к запоминающим устройствам ИУС и наличие средств механической защиты - замков на дверях шкафов, в которых установлены модули ПЛК и системные блоки АРМ оператора.

Результаты проверки положительные, если защита программного обеспечения и данных обеспечивается конструкцией ИУС, на дверях шкафов имеются замки.

8.6.2.2 Проверку защиты ПО ИУС и данных от преднамеренных и непреднамеренных изменений на программном уровне проводят на АРМ оператора проверкой наличия и правильности:

-реализации алгоритма авторизации пользователя ПО АРМ оператора (отсутствие доступа к ПО ИУС и данным при вводе неверного пароля);

- функционирования средств обнаружения и фиксации событий, подлежащих регистрации в журнале сообщений;

- реализации разграничения полномочий пользователей, имеющих различные права доступа к программному обеспечению ИУС и данным.

Результаты проверки положительные, если осуществляется авторизованный доступ к выполнению функций ПО АРМ оператора, в журнале сообщений фиксируются события и аварии.

8.7 Определение погрешности измерений и синхронизации времени

8.7.1 Проверку системы обеспечения единого времени ИУС проводят с использованием радиочасов МИР РЧ-02, хранящих шкалу времени, синхронизированную с метками шкалы<br>координированного времени государственного первичного эталона Российской координированного времени государственного первичного эталона Российской Федерации UTC (SU). Радиочасы МИР РЧ-02 подключают к компьютеру, в соответствии с

эксплуатационной документацией, выполняют настройку с использованием программы «Конфигуратор радиочасов МИР РЧ-02» (конфигуратор).

8.7.2 Определение погрешности измерений и синхронизации времени проводят проверкой расхождения между шкалами времени внутренних часов компьютеров АРМ оператора и радиочасов следующим образом:

- переводят ПО АРМ оператора в режим отображения текущего времени;

- одновременно фиксируют показания «ВРЕМЯ UTC» во вкладке «Синхронизация» конфигуратора и текущее время, отображаемое на АРМ оператора;

- определяют разницу (без учёта количества часов) между шкалами времени часов компьютера АРМ оператора и временем UTC (SU).

Результаты проверки положительные, если синхронизация времени осуществляется успешно, расхождение между шкалами времени внутренних часов компьютеров АРМ оператора и радиочасов, привязанных к шкале координированного времени UTC (SU), не превышает 5 с.

8.8 Проверка метрологических характеристик измерительных каналов ИУС

8.8.1 Метрологические характеристики (MX) Ж ИУС определяют расчётноэкспериментальным способом (согласно МИ 2439). Проверку метрологических характеристик измерительных и комплексных компонентов ИК ИУС (измерительных преобразователей и приборов, модулей ввода аналоговых сигналов ПЛК) выполняют экспериментально в соответствии с утверждёнными методиками поверками на каждый тип средства измерений. Метрологические характеристики ИК рассчитывают по MX компонентов ИУС в соответствии с методикой, приведённой в 8.8.4 настоящей методики поверки. Допускается не проводить расчет фактической погрешности ИК ИУС при условии, что подтверждены метрологические характеристики компонентов ИК ИУС. Результаты проверки MX ИК ИУС заносят в таблицу по форме таблицы А. 1 приложения А настоящей методики поверки.

8.8.2 Проверка метрологических характеристик компонентов ИК ИУС

8.8.2.1 Метрологические характеристики измерительных и комплексных компонентов ИУС принимают равными значениям, приведенным в эксплуатационной документации (паспорт, формуляр и др.) на средства измерений при наличии на них свидетельств и (или) знаков поверки.

8.8.2.2 Для термопреобразователей сопротивления ТСМ классов допуска В и С пределы допускаемого отклонения сопротивления от статической характеристики (НСХ) выбирают в соответствии с ГОСТ 6651.

8.8.2.3 Значения основной погрешности компонента ИК ИУС заносят в таблицу по форме таблицы А.1 приложения А настоящей методики поверки.

8.8.3 Исходные допущения для определения погрешности измерительных каналов ИУС

Погрешности компонентов ИУС относятся к инструментальным погрешностям.

Факторы, определяющие погрешность, - независимы.

Погрешности компонентов ИУС - не коррелированны между собой.

Законы распределения погрешностей компонентов ИУС - равномерные.

8.8.4 Методика расчета основной погрешности ИК ИУС

8.8.4.1 Погрешности ИК температуры нормированы в абсолютной форме. Погрешность ИК виброскорости нормирована в относительной форме. Погрешности ИК давления, разрежения, расхода и уровня, в состав которых входят датчики давления, нормированы в приведённой форме.

8.8.4.2 Границы основной абсолютной погрешности ИК температуры  $\Delta_{\text{HK}}$   $_{\text{QER}}$ , °С, определяют, исходя из состава ИК ИУС, по формуле:

$$
\Delta_{HK\_och} = \Delta_{MIT} + \Delta_{IUIK},\tag{1}
$$

где  $\Delta_{\text{HIT}}$  – основная абсолютная погрешность преобразователей температуры, °С;

Аплк - основная абсолютная погрешность модуля ввода аналоговых сигналов ПЛК, °С.

Для расчёта погрешности измерительного канала по формуле (1) погрешность компонента ИК ИУС переводят в абсолютную форму Д, единица величины, для случая её представления в приведённой форме у, %, по формуле:

$$
\Delta = \gamma \cdot \frac{X_{\rm B} - X_{\rm H}}{100},\tag{2}
$$

где Х<sub>в</sub> и Х<sub>н</sub> – верхний и нижний пределы измерений компонента ИК ИУС, единица величины.

8.8.4.3 Границы основной относительной погрешности ИК виброскорости  $\delta_{HK\text{ och}}$ , %, определяют, исходя из состава ИК ИУС (в соответствии с РМГ 62), по формуле:

$$
\delta_{HK_{\text{OCH}}} = K \cdot \sqrt{\delta_{\text{THH}}^2 + \delta_{\text{HJK}}^2 + \delta_{\text{an}}^2 + \delta_{\text{JFC}}^2} \,, \tag{5}
$$

где  $K = 1.2$ ;

бпип - основная относительная погрешность измерительных преобразователей, приборов, аппаратуры виброконтроля, %;

 $\delta$ плк – основная относительная погрешность модуля ввода аналоговых сигналов ПЛК, %;

 $\delta_{\text{anr}}$  – относительная погрешность алгоритма (при наличии), %;

 $\delta_{\text{HC}}$  – относительная погрешность линии связи. %.

Примечание - Погрешность линии связи определяется потерями в линиях связи. Между измерительными и комплексными компонентами линии связи построены из кабелей контрольных и (или) кабелей управления. Параметры линий связи удовлетворяют требованиям ГОСТ 18404.0 и ГОСТ 26411. Длина линий связи небольшая, входное сопротивление модулей ПЛК велико, поэтому потери в линиях связи пренебрежимо малы. Между комплексными и вычислительными компонентами построен цифровой канал связи. Применены сетевые технологии Ethernet, Profibus DP. Передача данных по каналам связи Ethernet, Profibus DP имеет класс достоверности 11 и относится к S1 классу организации передачи (в соответствии с ГОСТ Р МЭК 870-5-1). Принимаем погрешность линии связи во всех ИК ИУС равной нулю.

Для расчёта погрешности ИК ИУС по формуле (5) погрешность компонента ИК ИУС переводят в относительную форму  $\delta$ , %, для случая её представления в абсолютной или приведённой формах по формуле:

$$
\delta = \frac{\Delta}{X_{\text{row}}} \cdot 100 = \gamma \cdot \frac{X_B - X_H}{X_{\text{row}}},\tag{6}
$$

где  $\Delta$  – пределы допускаемой абсолютной погрешности компонента ИК ИУС, единица величины;

у - пределы допускаемой приведённой погрешности компонента ИК ИУС, нормированной для диапазона измерений;

 $X_B$  и  $X_H$  – верхний и нижний пределы диапазона измерений компонента ИК ИУС (в тех же единицах, что и  $X_{\text{HOM}}$ );

Примечание - Если приведённая погрешность у нормирована для верхнего предела диапазона измерений, то  $X_H = 0$ .

 $X_{\text{HOM}}$  – номинальное значение измеряемой величины, для которой рассчитывают границы относительной погрешности измерений, единица величины.

В соответствии с ГОСТ 8.508 относительную погрешность измерений вычисляют в точках  $X_{\text{HOMi}}$ , соответствующих 5, 25, 50, 75 и 95 % от диапазона измерений, и выбирают максимальное значение  $(i = 1, ..., 5)$ .

Для модулей ввода аналоговых сигналов ПЛК, погрешность которых нормирована в приведённой форме, необходимо определить значение силы тока, соответствующей номинальному значению. Расчёт значения силы тока I<sub>номі</sub>, мА, соответствующей номинальному значению измеряемой величины Х<sub>номі</sub>, единица величины, проводят:

а) для диапазона входного сигнала модуля ПЛК (0-5) мА по формуле:

$$
I_{\text{nomi}} = \frac{D_{\text{cnrhana}} \cdot X_{\text{nomi}}}{D_{\text{THHT}}},
$$
\n(3)

где D<sub>сигнала</sub> – разница между верхним и нижним пределами диапазона измерений входного сигнала модуля ПЛК, мА;

D<sub>пип</sub> - разница между верхним и нижним пределами диапазона измерений преобразователей (в тех же единицах, что и  $X_{\text{HOM}}$ );

б) для диапазона входного сигнала модуля ПЛК (4-20) мА по формуле:

$$
I_{\text{nom}} = \frac{D_{\text{cnrhana}} \cdot X_{\text{nom}}}{D_{\text{rum1}}} + 4. \tag{4}
$$

Примечание - Числовые значения пределов диапазонов измерений преобразователей приведены в эксплуатационной документации (паспорт) на средства измерений. Значение сопротивления на выходе термопреобразователей сопротивления определяют по номинальной статической характеристике преобразования в соответствии с ГОСТ 6651, а значение напряжения постоянного тока на выходе преобразователей термоэлектрических - в соответствии с ГОСТ Р 8.585.

8.8.4.4 Границы основной приведённой погрешности ИК давления, разрежения, расхода и уровня, в состав которых входят датчики давления,  $\gamma_{HK\_ocH}$ , %, определяют следующим образом:

а) переводят погрешность компонентов ИК ИУС из приведённой формы в относительную по формуле (6) согласно ГОСТ 8.508 в точках  $X_{\text{HOMI}}$ , соответствующих 5, 25, 50, 75 и 95 % от диапазона измерений;

б) вычисляют по формуле (5) основную относительную погрешность ИК ИУС для каждой *i*-ой точки диапазона измерений  $\delta_{\texttt{MK och}}$ , %;

в) переводят значения основной погрешности ИК ИУС, соответствующие *i*-ым точкам диапазона, из относительной формы в приведённую по формуле:

$$
\gamma_{HK\_ocni} = \frac{\delta_{HK\_ocni} \cdot X_{HK\_nomi}}{X_B - X_H},
$$
\n(7)

где  $X_B$  и  $X_H$  – верхний и нижний пределы измерений ИК ИУС (в тех же единицах, что и  $X_{HK\text{ -}10\text{M}}$ );

 $X_{HKHOMi}$  – номинальное значение ИК ИУС, соответствующее *i*-ой точке диапазона измерений;

г) выбирают из пяти значений, полученных по формуле (7), максимальное и приписывают его основной приведённой погрешности ИК ИУС.

Рассчитанные (фактические) значения погрешности ИК ИУС заносят в таблицу по форме таблицы А.1 приложения А настоящей методики поверки.

Результаты проверки положительные, если фактические значения погрешностей измерительных каналов не превышают границ допускаемых погрешностей, приведённых в таблице А.1 приложения А настоящей методики поверки.

#### 9 ОФОРМЛЕНИЕ РЕЗУЛЬТАТОВ ПОВЕРКИ

9.1 Результаты поверки оформляют протоколом по форме, приведенной в приложении Б настоящей методики поверки.

9.2 При положительных результатах поверки ИУС оформляют свидетельство о поверке. Состав и метрологические характеристики измерительных каналов ИУС приводят в Приложении к свидетельству о поверке по форме, приведенной в приложении В настоящей методики поверки. Каждая страница Приложения к свидетельству о поверке должна быть заверена подписью поверителя. Знак поверки наносят на свидетельство о поверке.

9.3 При положительных результатах первичной поверки (после ремонта или замены компонентов ИК ИУС на однотипные поверенные), проведённой в объёме проверки в части вносимых изменений, оформляют новое свидетельство о поверке ИУС при сохранении без изменений даты очередной поверки.

9.4 Допускается на основании письменного заявления собственника ИУС проведение поверки отдельных измерительных каналов из перечня, приведённого в описании типа ИУС. с обязательным указанием в Приложении к свидетельству о поверке информации о количестве и составе поверенных каналов.

9.5 Отрицательные результаты поверки оформляют извещением о непригодности. Измерительные каналы ИУС, прошедшие поверку с отрицательным результатом, не допускаются к использованию.

# ПРИЛОЖЕНИЕ А

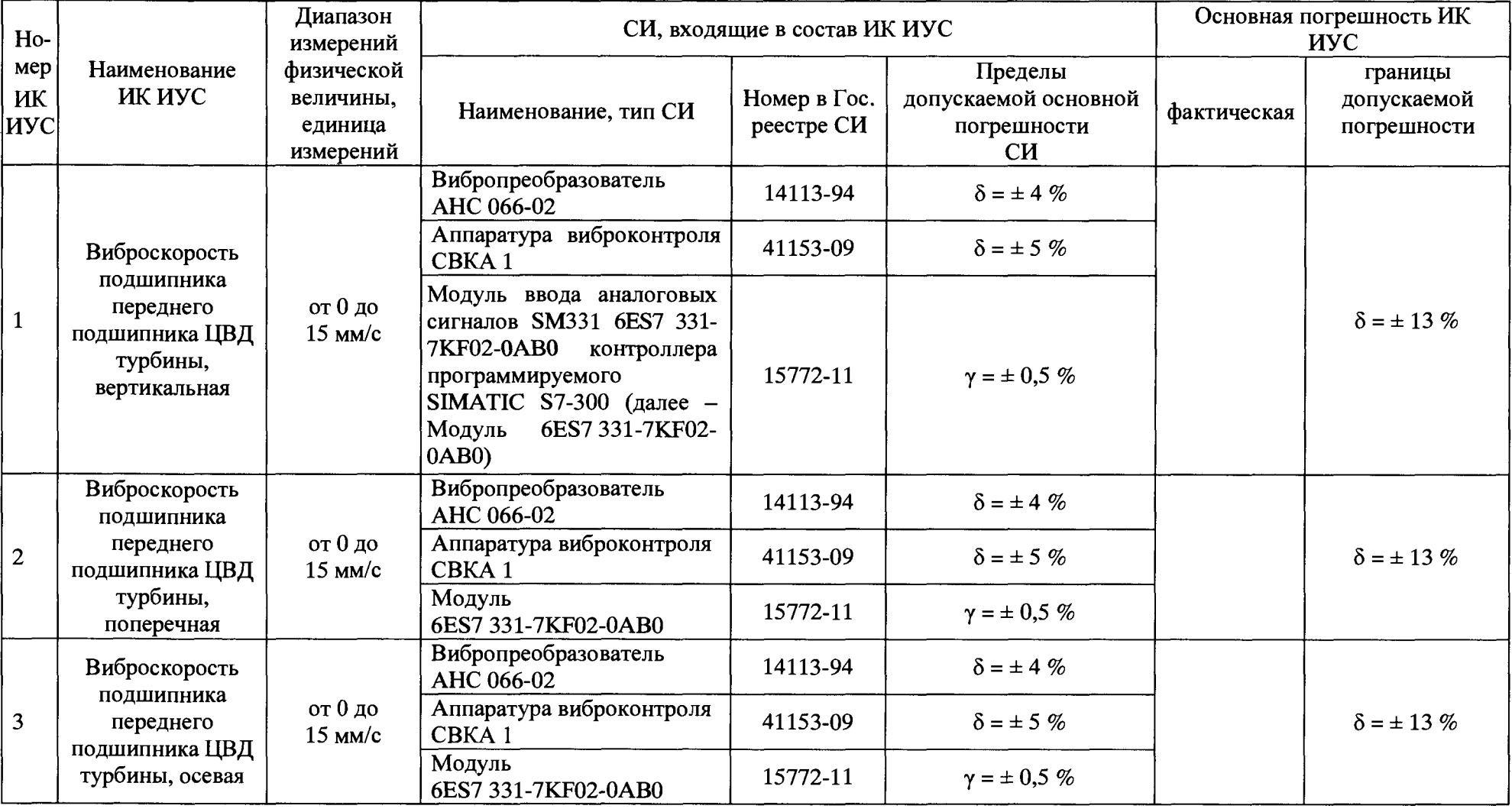

Система измерительно-управляющая турбоагрегата № 5 Западно-Сибирской ТЭЦ - филиала АО «ЕВРАЗ ЗСМК». Методика поверки

 $\ddot{\phantom{a}}$ 

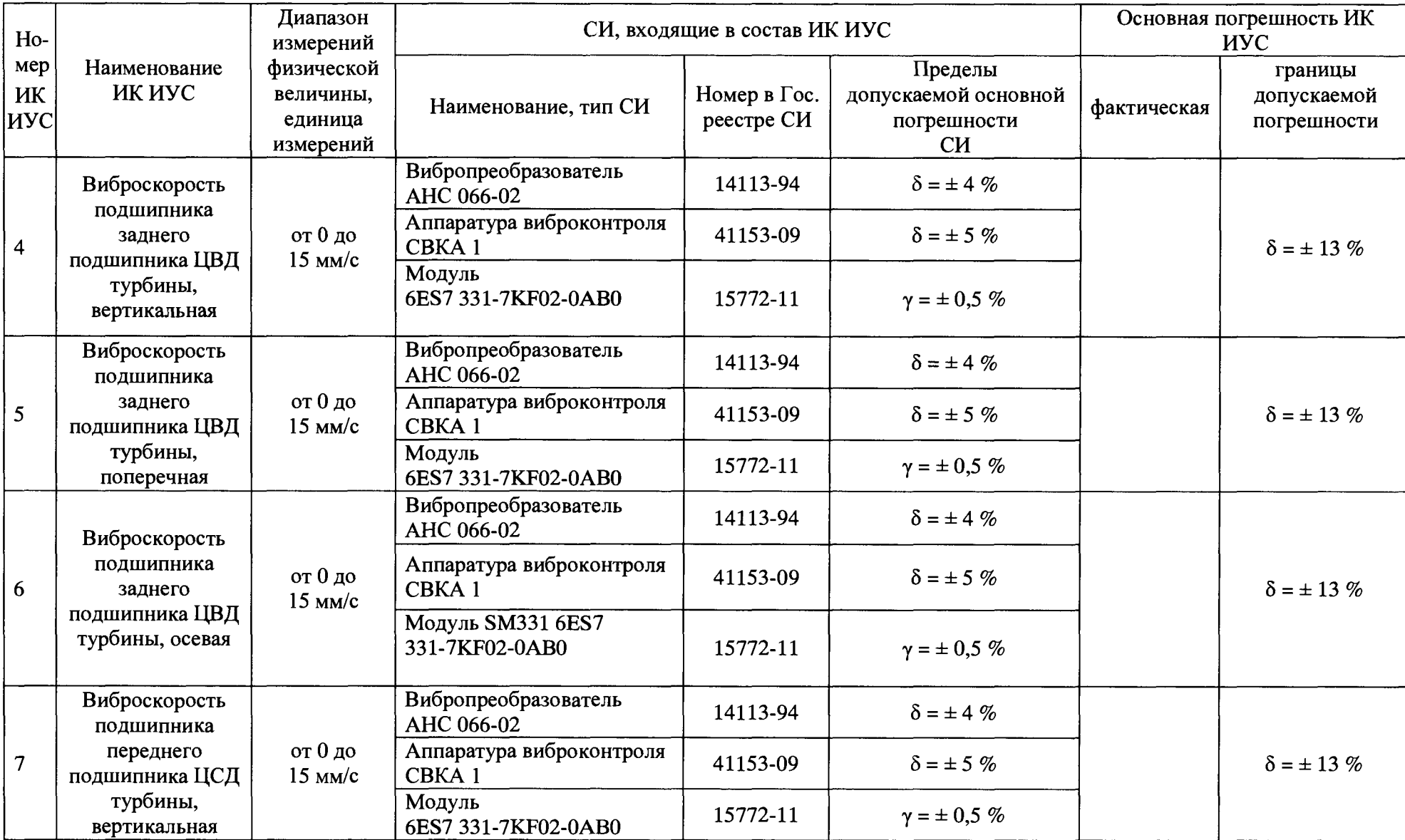

15

 $\bullet$  .

 $\mathcal{M}$ 

 $\bar{D}$ 

 $\blacksquare$ 

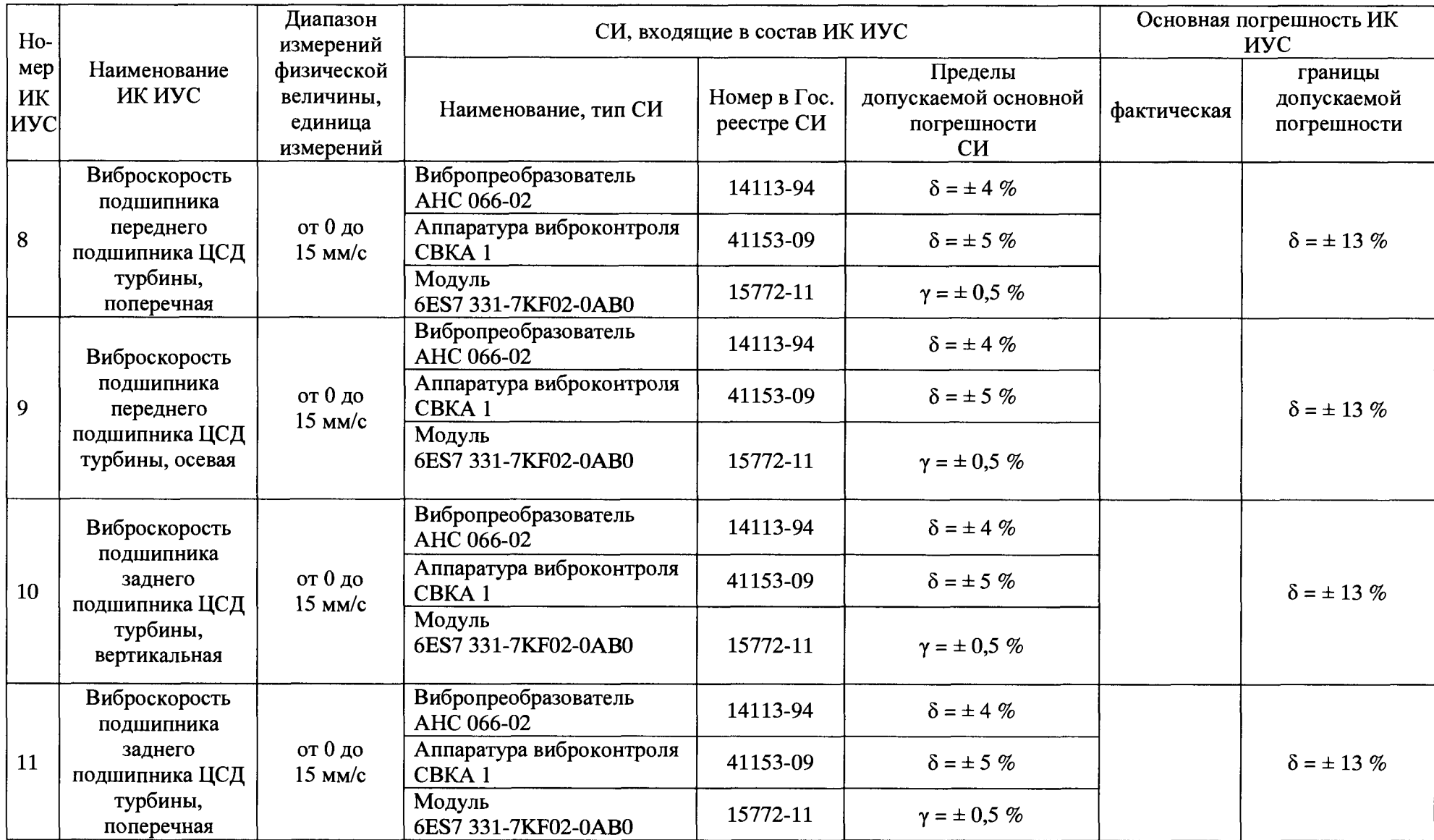

16

 $\mathbf{a}_\mathrm{in}$ 

 $\Delta_{\rm{H}}$ 

Номер Ж ИУС Наименование ИКИУС Диапазон измерений физической величины, единица измерений СИ, входящие в состав ИК ИУС Основная погрешность ИК ИУС Наименование, тип  $CH$  Номер в Гос. реестре СИ Пределы допускаемой основной погрешности СИ фактическая границы допускаемой погрешности 12 Виброскорость подшипника заднего подшипника ЦСД турбины, осевая от 0 до 15 мм/с Вибропреобразователь  $\alpha = \pm 4\%$ <br>AHC 066-02 **14113-94**  $\delta = \pm 4\%$  $\delta = \pm 13 \%$ Аппаратура виброконтроля  $C B K A 1$  41153-09  $\delta = \pm 5 \%$ Модуль 6ES7 331-7KF02-0AB0 15772-11  $\gamma = \pm 0.5 \%$ 13 Виброскорость подшипника переднего подшипника ЦНД турбины, вертикальная от 0 до 15 мм/с Вибропреобразователь  $\Delta$ HC 066-02 **and 14113-94**  $\delta = \pm 4 \%$  $\delta = \pm 13 \%$ Аппаратура виброконтроля  $\overline{C}$ ВКА 1 41153-09  $\delta = \pm 5\%$ Модуль 6ES7 331-7KF02-0AB0 15772-11 у = ± 0,5 *%* 14 Виброскорость подшипника переднего подшипника ЦНД турбины, поперечная от 0 до 15 мм/с Вибропреобразователь  $\alpha$  BROPOIDeOOPasOBaTeJIB 14113-94  $\delta = \pm 4 \%$  $\delta = \pm 13 \%$ Аппаратура виброконтроля  $C B K A 1$  41153-09  $\delta = \pm 5 \%$ Модуль 6ES7 331-7KF02-0AB0 15772-11  $\gamma = \pm 0.5 \%$ 15 Виброскорость подшипника переднего подшипника ЦНД турбины, осевая от 0 до 15 мм/с Вибропреобразователь  $\Delta$ HC 066-02 **and 14113-94**  $\delta = \pm 4 \%$ Аппаратура виброконтроля  $\begin{array}{|l|l|}\n\hline\n\end{array}$  41153-09  $\delta = \pm 5\%$   $\delta = \pm 13\%$ CBKA 1  $\delta = \pm 5 \%$ Модуль 6ES7 331-7KF02-0AB0  $15772-11$   $\gamma = \pm 0.5 \%$ 

Система измерительно-управляющая турбоагрегата № 5 Западно-Сибирской ТЭЦ - филиала АО «ЕВРАЗ ЗСМК». Методика поверки

>

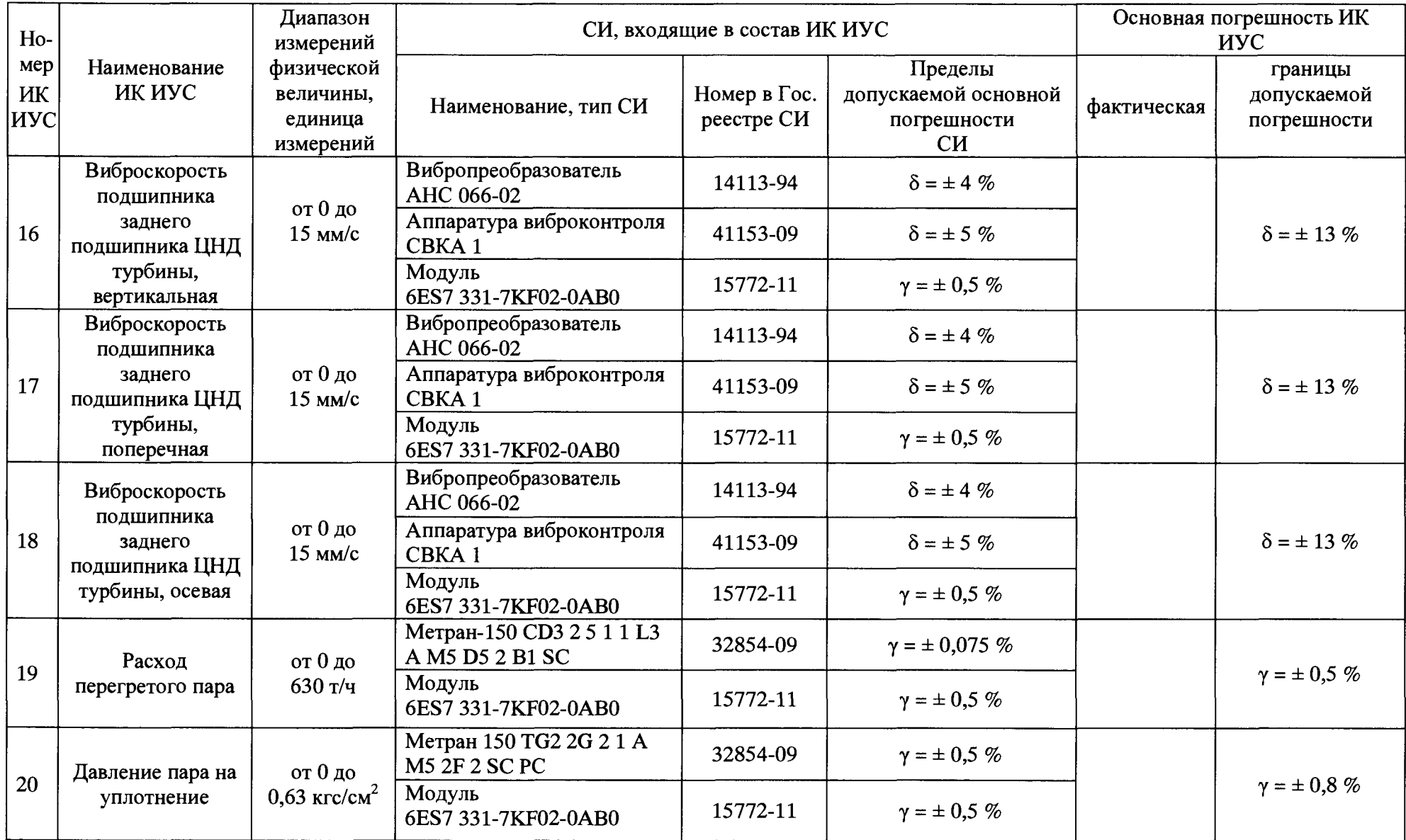

Система измерительно-управляющая турбоагрегата № 5 Западно-Сибирской ТЭЦ - филиала АО «ЕВРАЗ ЗСМК». Методика поверки

18

 $\mathbf{r}$ 

 $\mathbf{y}$ 

 $\mathbf{y}_t$ 

 $\mathbf{A}^{(1)}$ 

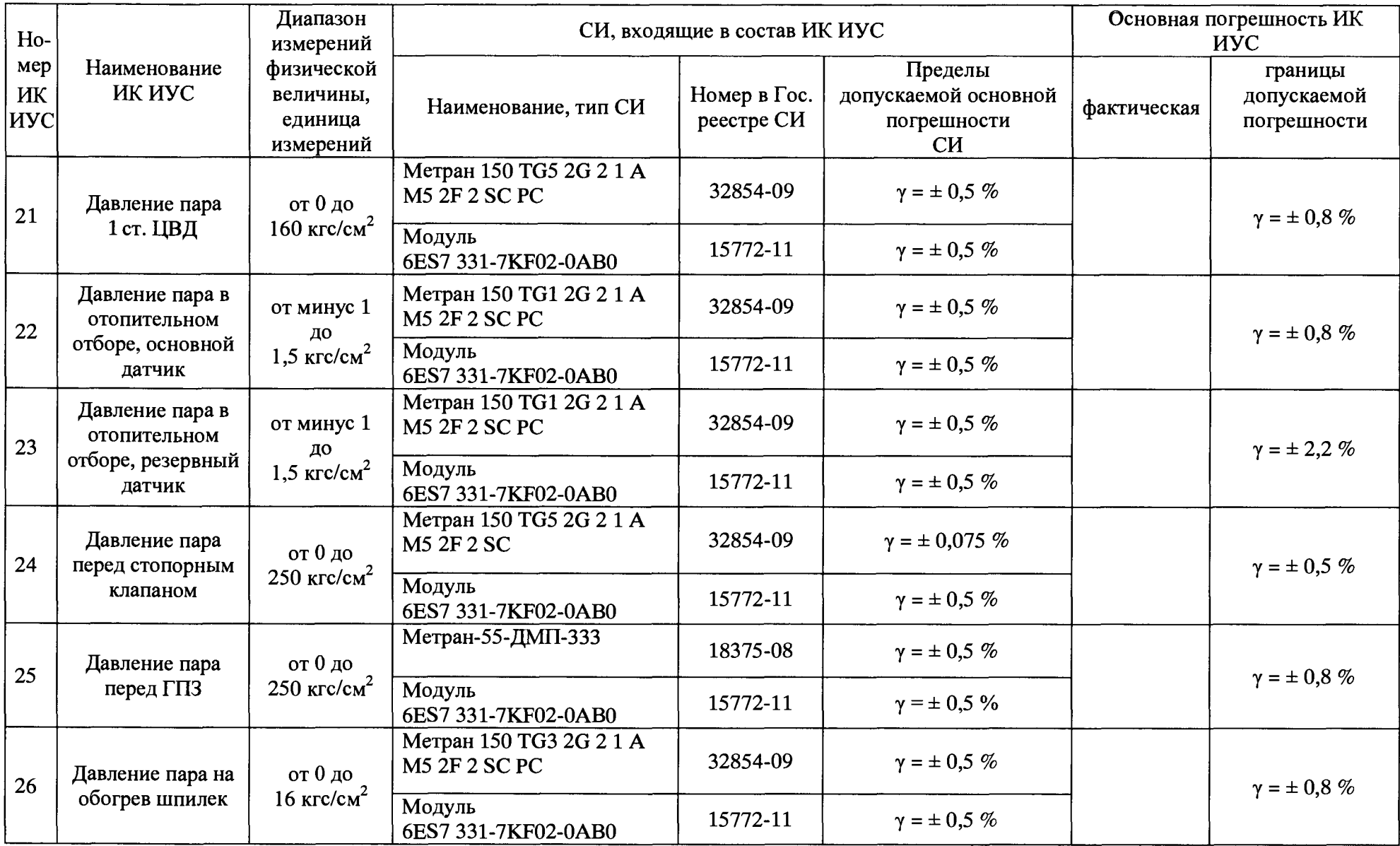

 $\ddot{\phantom{a}}$ 

 $\ddot{a}$ 

л

 $\mathbf{v}$  .

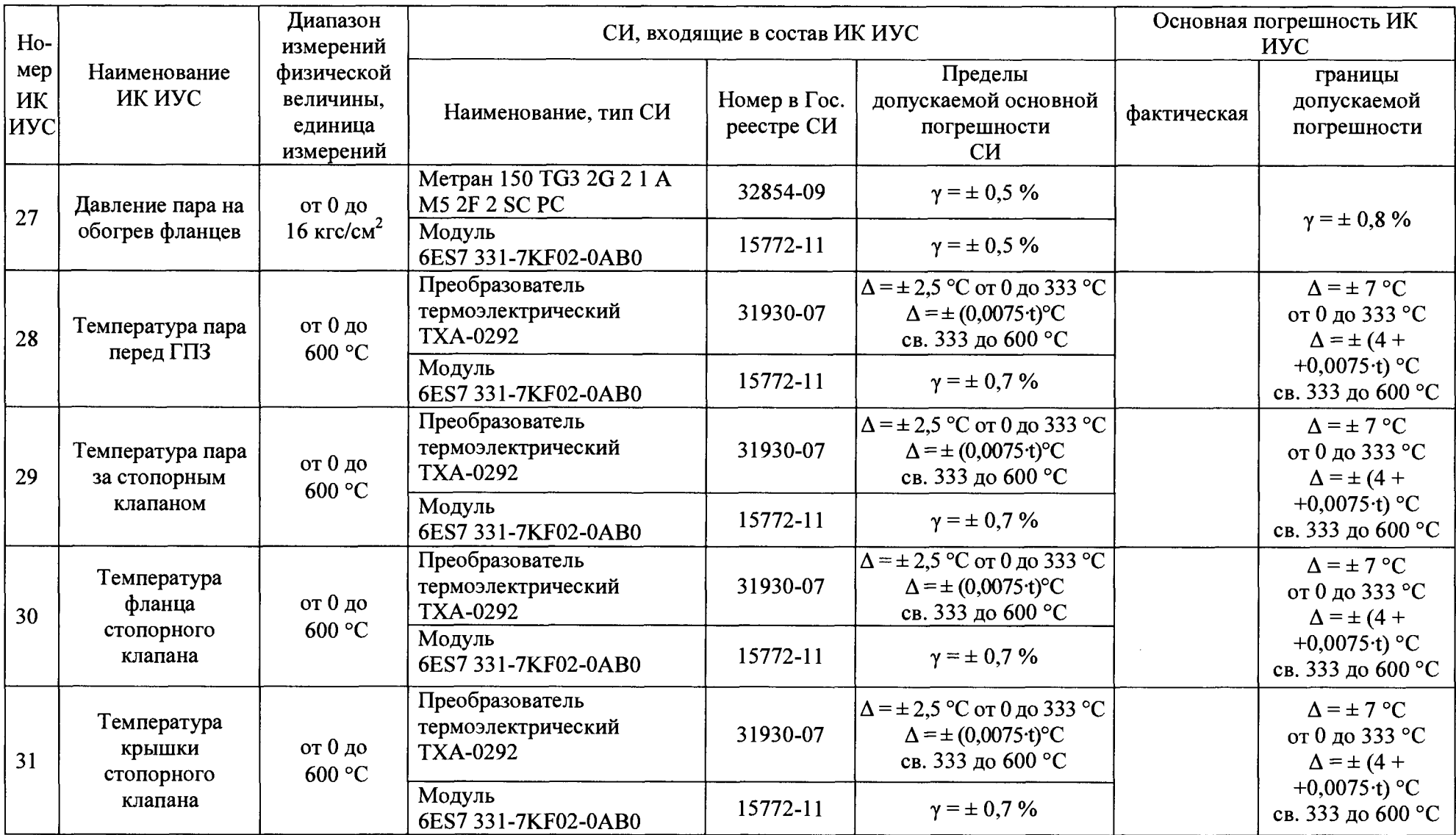

 $\mathbf{r}$ 

 $\alpha$ 

 $\ddot{\phantom{a}}$ 

 $\overline{1}$ 

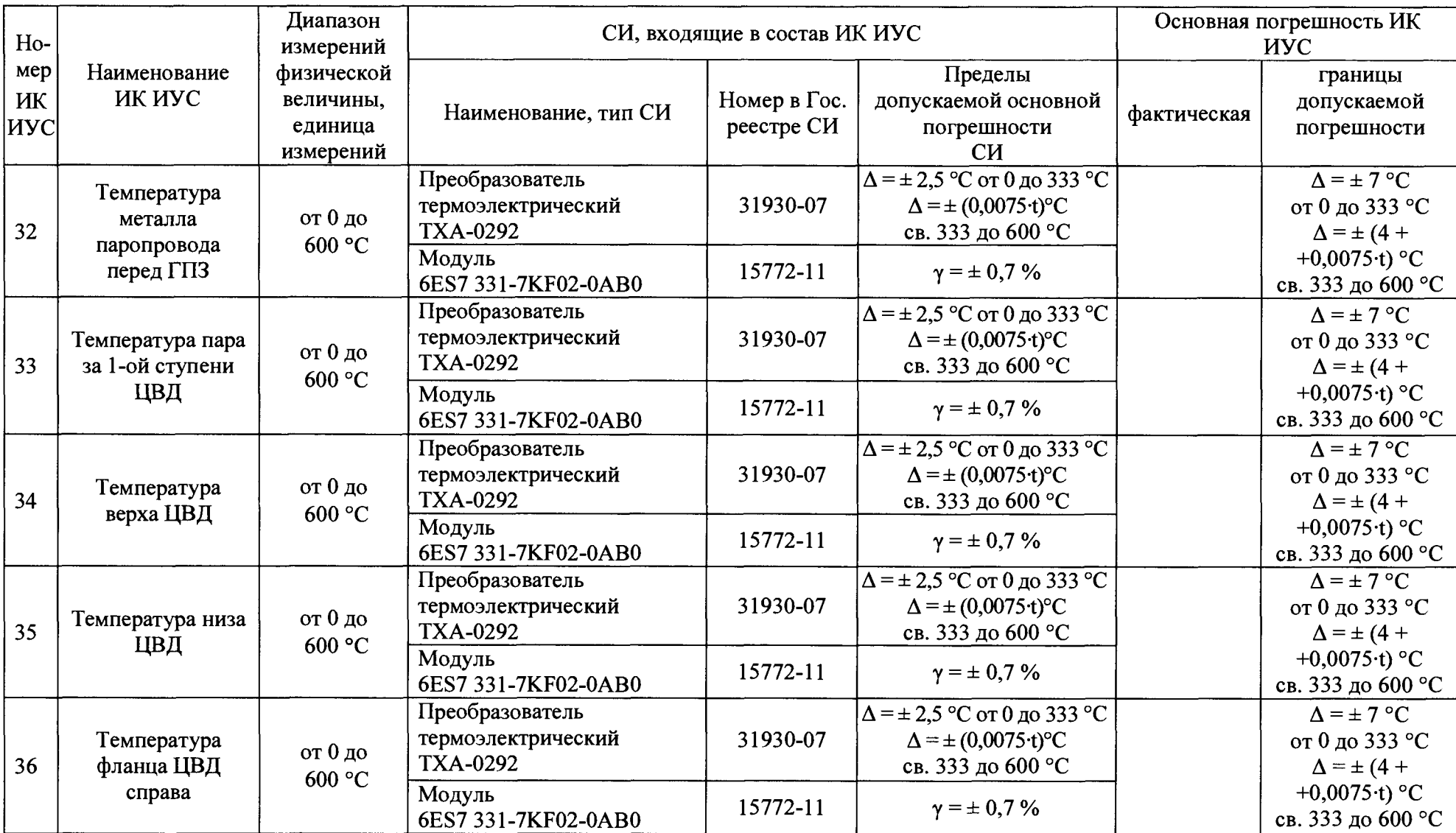

 $\bullet$  . The second  $\lambda$ 

 $\mathbf{u}^{(1)}$ 

 $\sim 10^{11}$  m  $^{-1}$ 

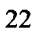

 $\Delta\omega$ 

 $\sim 10^{-1}$ 

 $\mathbf{r}$ 

 $\sim 10^{-10}$  M

 $\mathbf{A}^{\text{out}}$ 

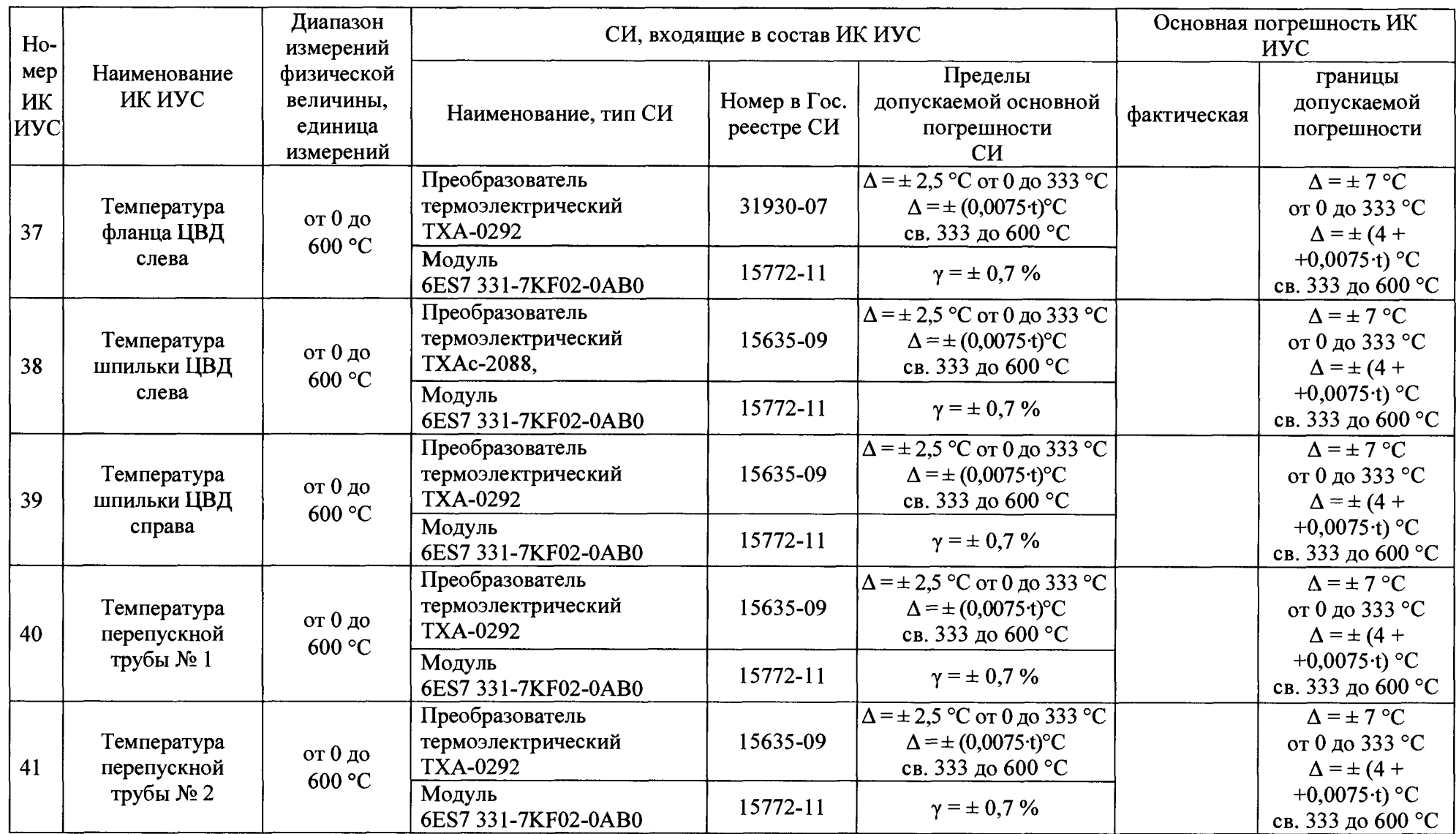

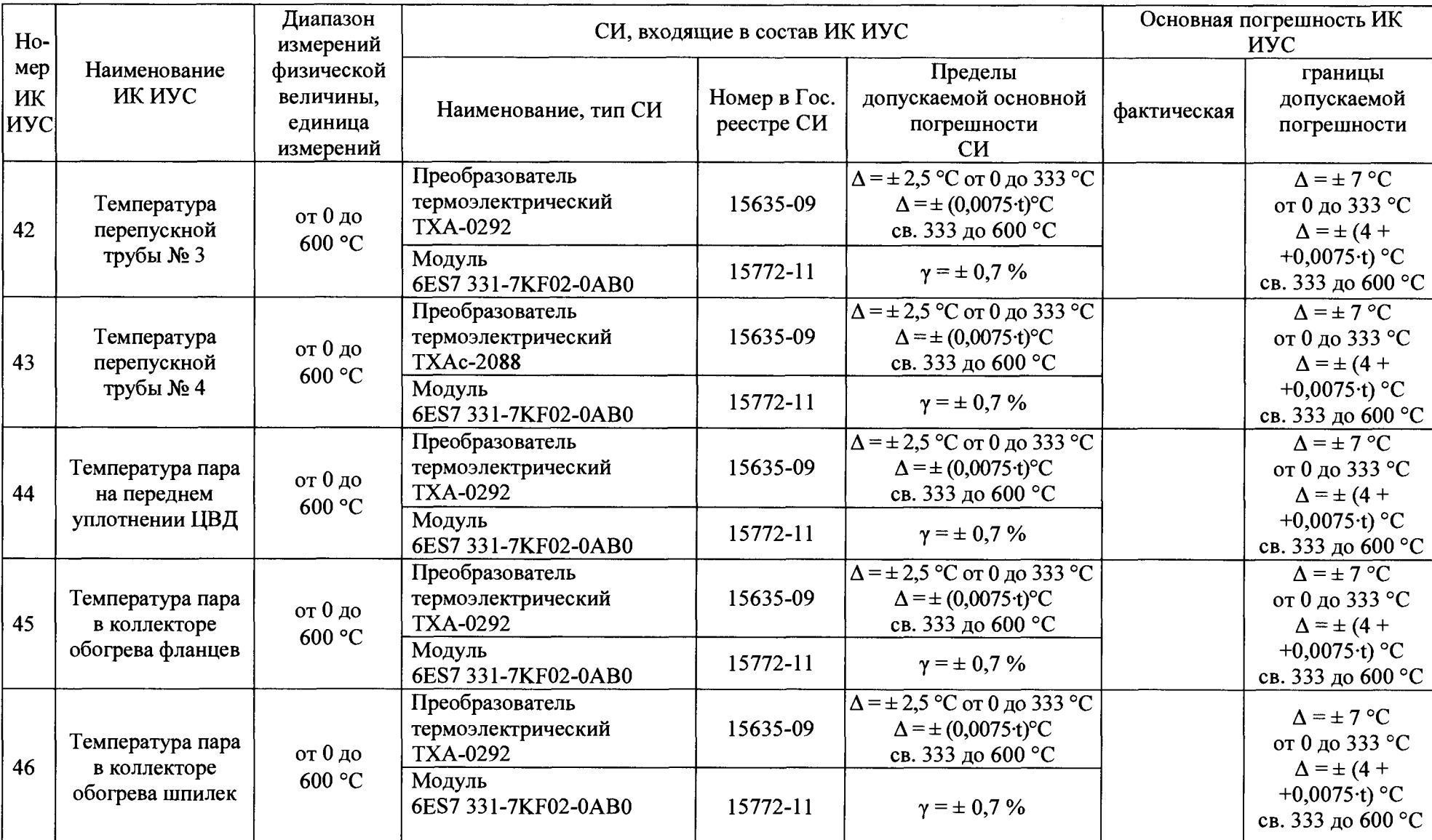

 $\mathbf{r}$ 

 $\overline{\mathbf{r}}$ 

 $\ddot{\phantom{0}}$ 

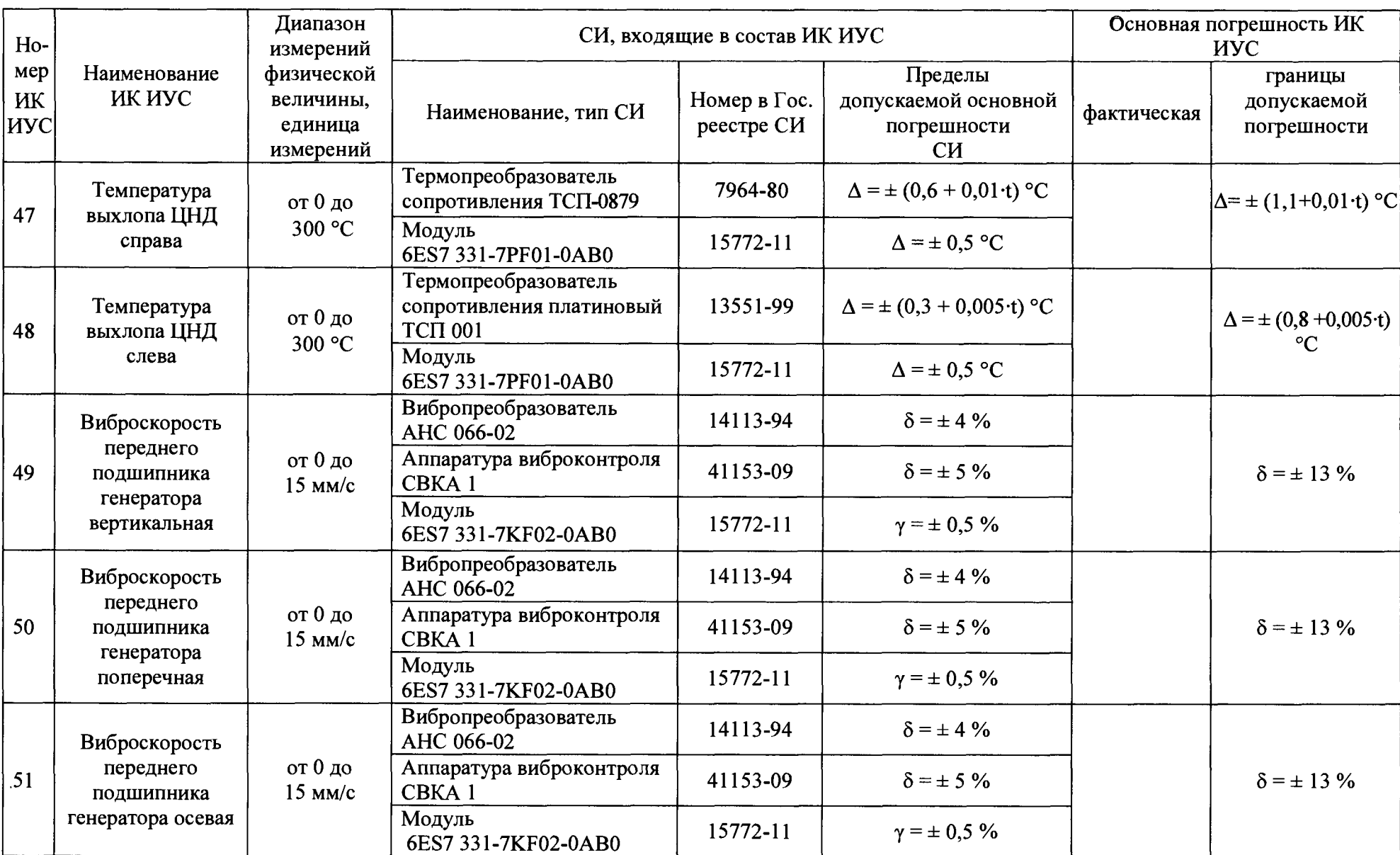

 $\mathbf{H}$ 

 $\mathbf{h}$ 

 $\mathbf{H}$ 

 $\bullet$ 

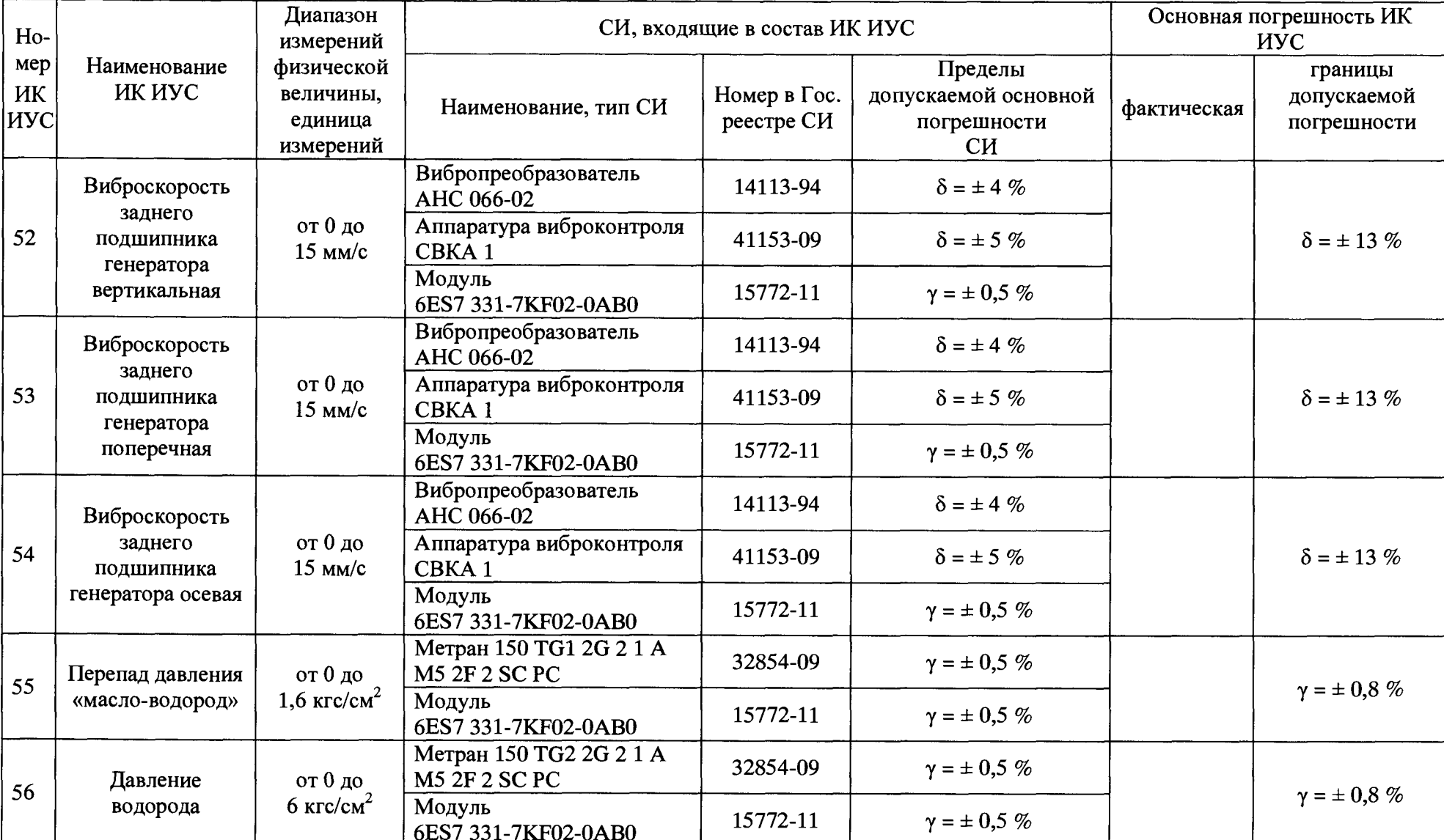

 $\mathbf{u}$ 

 $\bullet$  .

 $\mathcal{M}$ 

 $\mathbf{A}^{\prime}$ 

26

 $\bullet$  .

 $\theta$ 

 $\langle \bullet | V \rangle$ 

 $\Delta \sim 1$ 

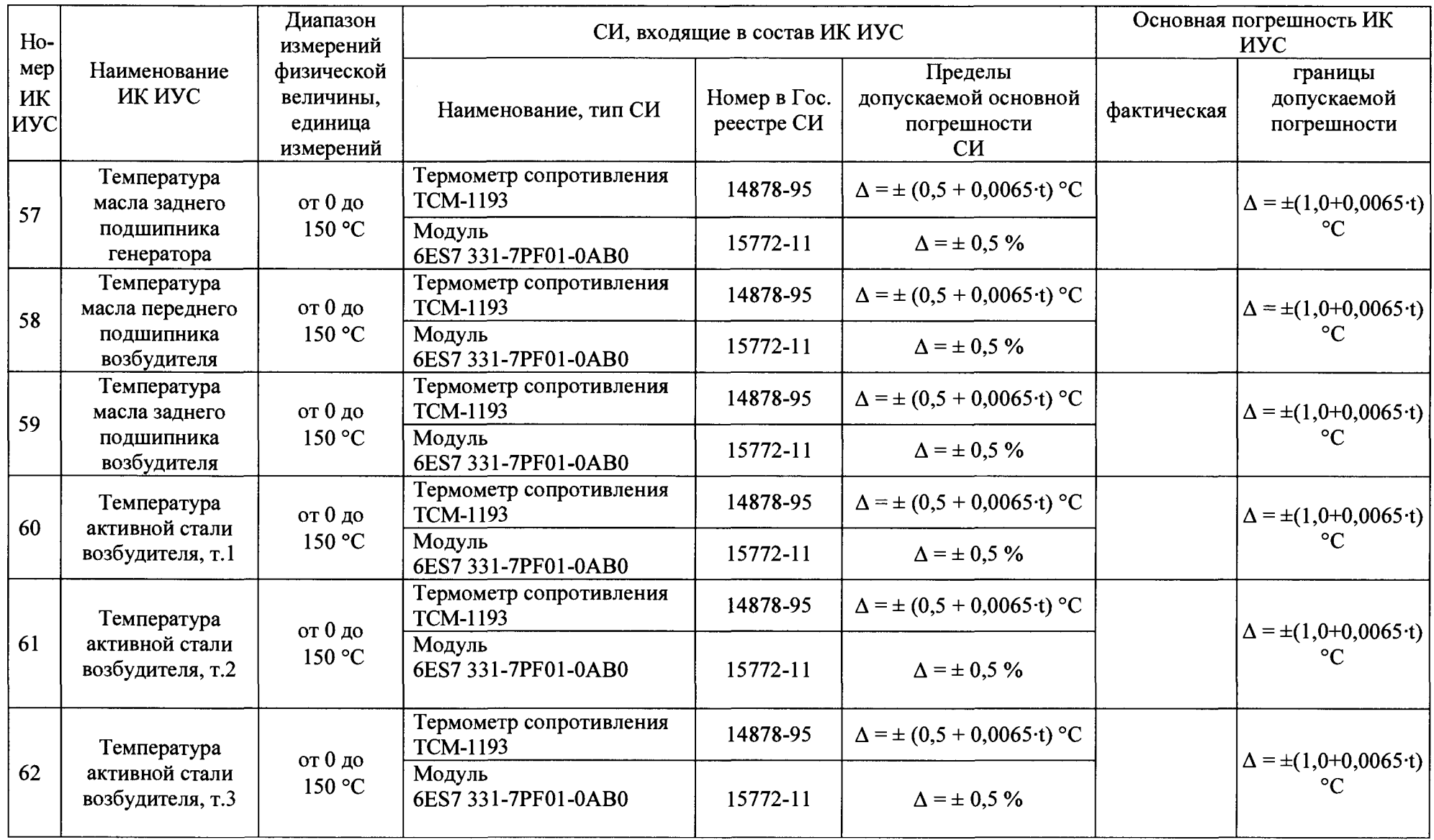

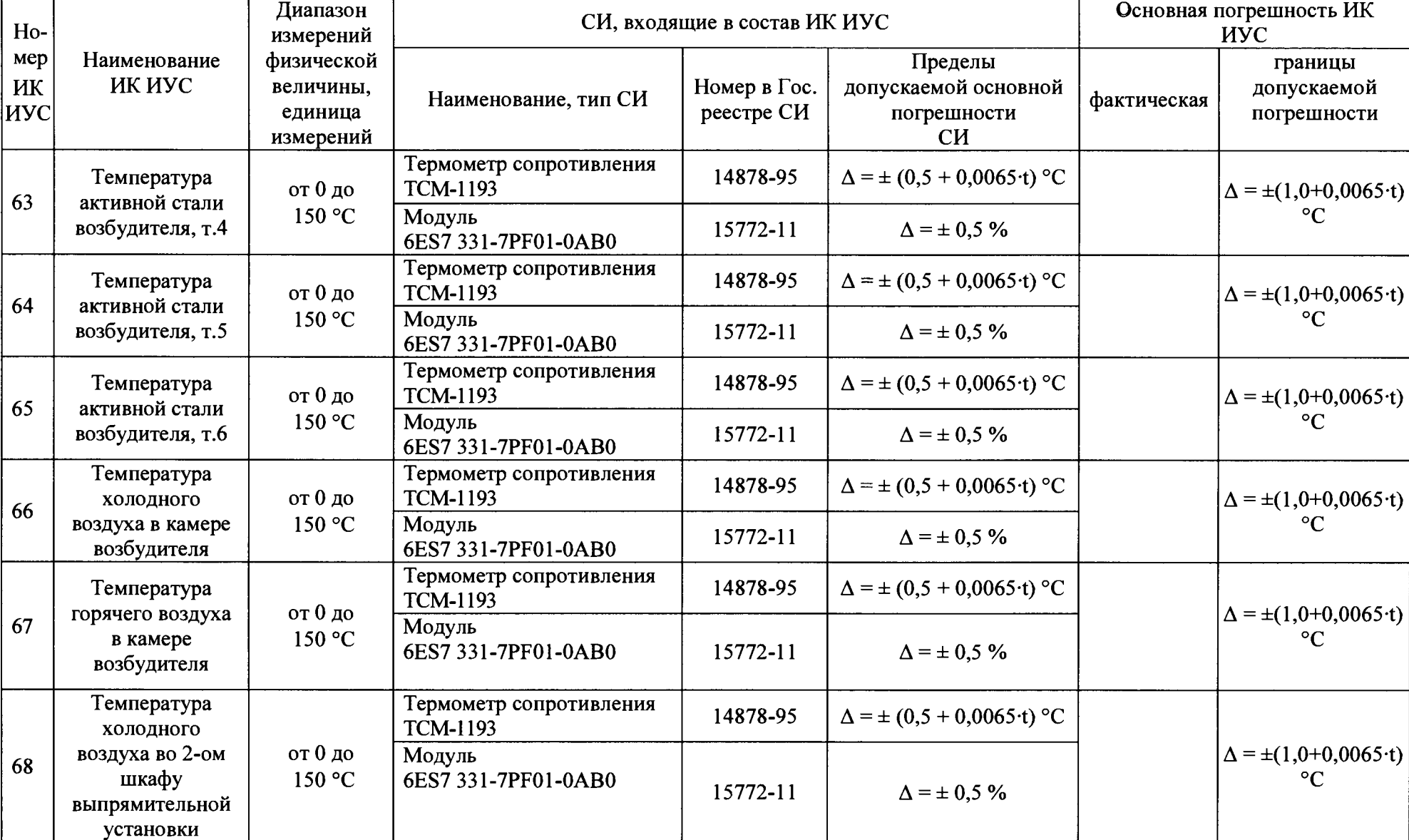

Система измерительно-управляющая турбоагрегата № 5 Западно-Сибирской ТЭЦ - филиала АО «ЕВРАЗ ЗСМК». Методика поверки

27

 $\mathcal{A}$ 

 $\star$  y

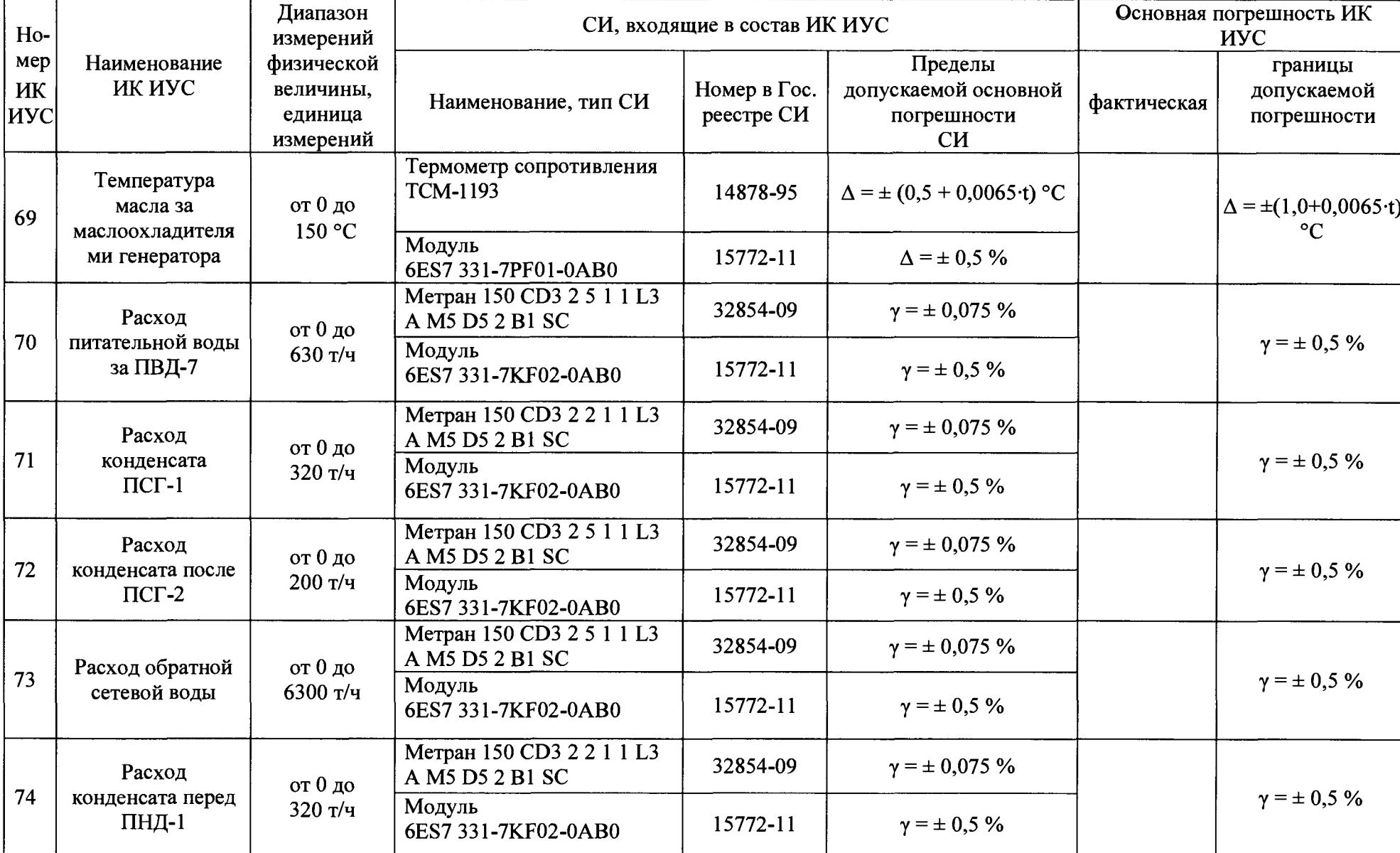

Система измерительно-управляющая турбоагрегата № 5 Западно-Сибирской ТЭЦ - филиала АО «ЕВРАЗ ЗСМК». Методика поверки

 $28\,$ 

 $\mathcal{L} = \mathcal{L}$ 

 $\bullet$ 

 $\bullet$  V

 $\mathbf{r}$ 

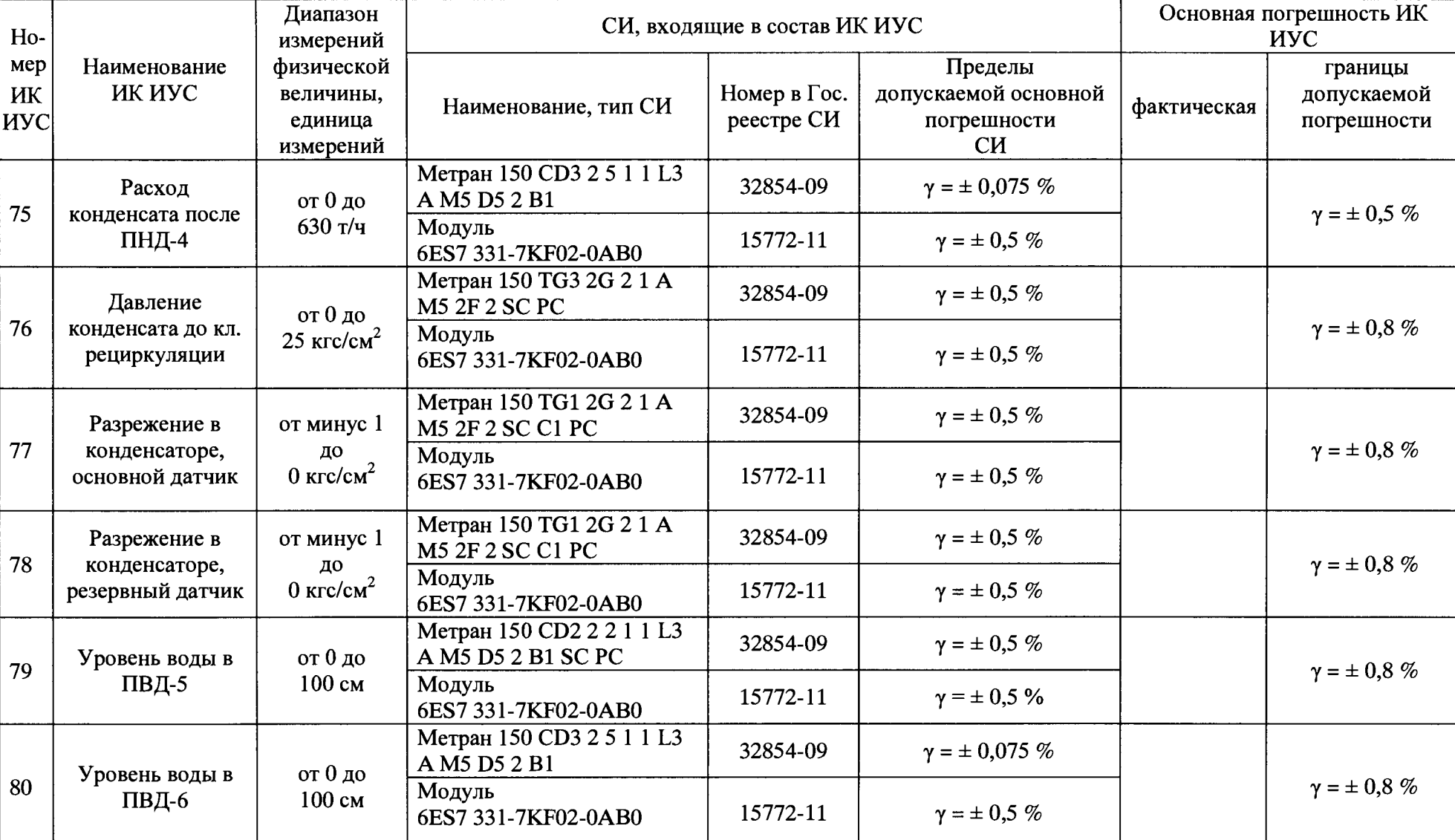

29

 $\mathcal{A}(\xi)$ 

 $\mathbf{r}$ 

 $\sim$   $\rightarrow$ 

 $\bullet$ 

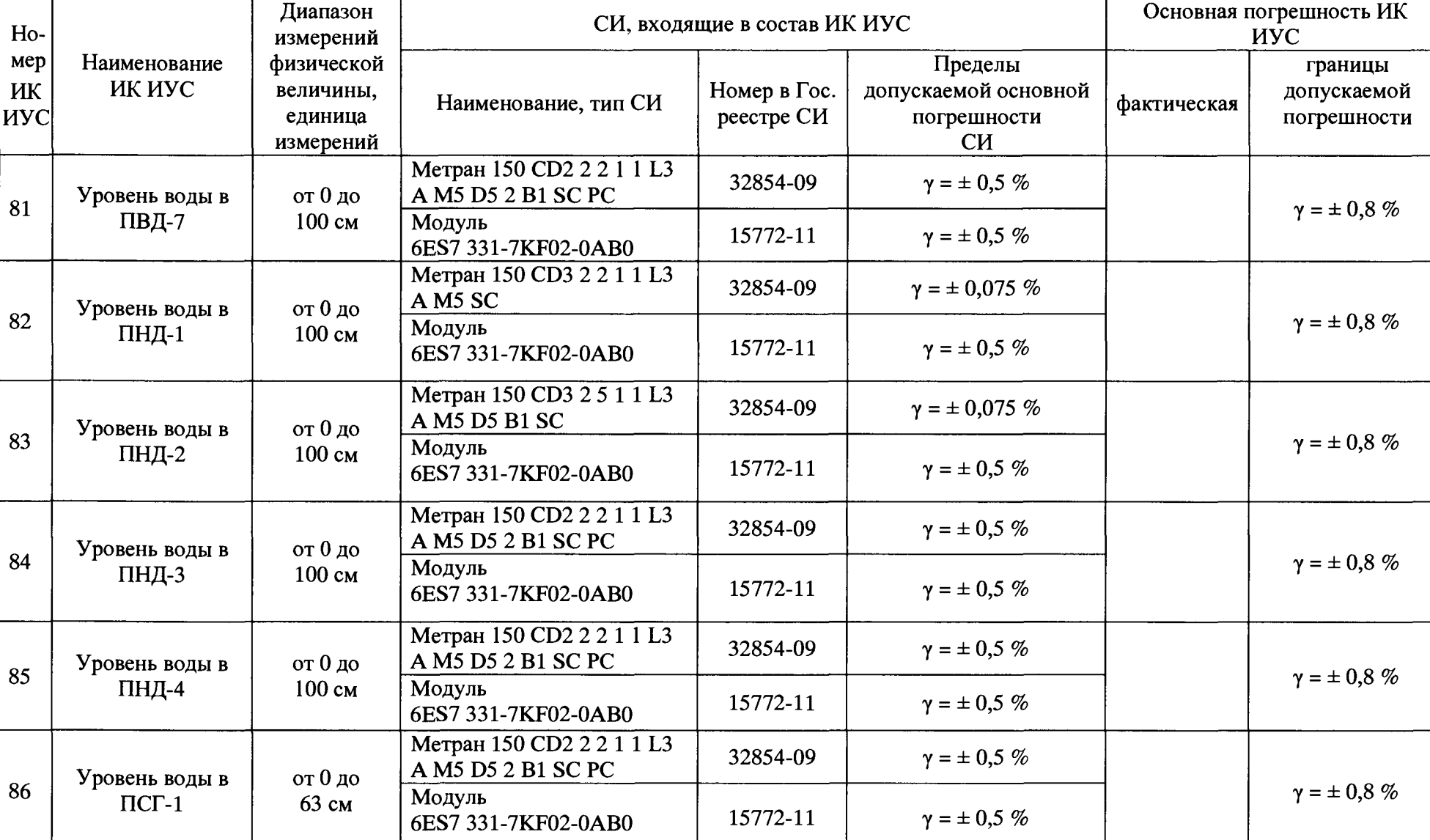

30

 $\bullet$   $\bullet$ 

 $\rightarrow$ 

 $\mathbf{r}$ 

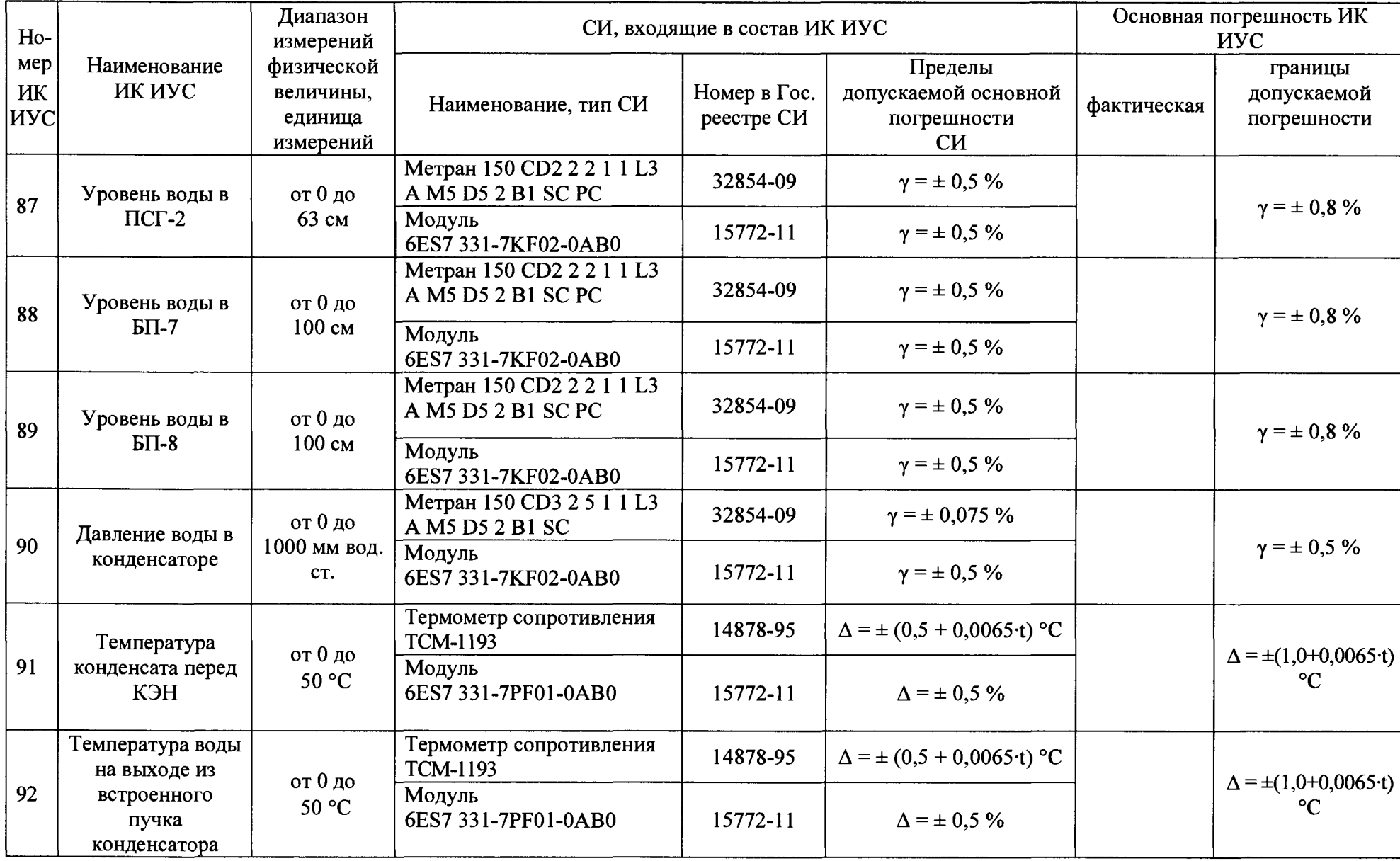

Система измерительно-управляющая турбоагрегата № 5 Западно-Сибирской ТЭЦ - филиала АО «ЕВРАЗ ЗСМК». Методика поверки

 $\bullet$  :

 $\sim$ 

 $\bullet$ 

 $\rightarrow$ 

 $\bullet$ 

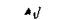

\* 1 *i*

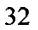

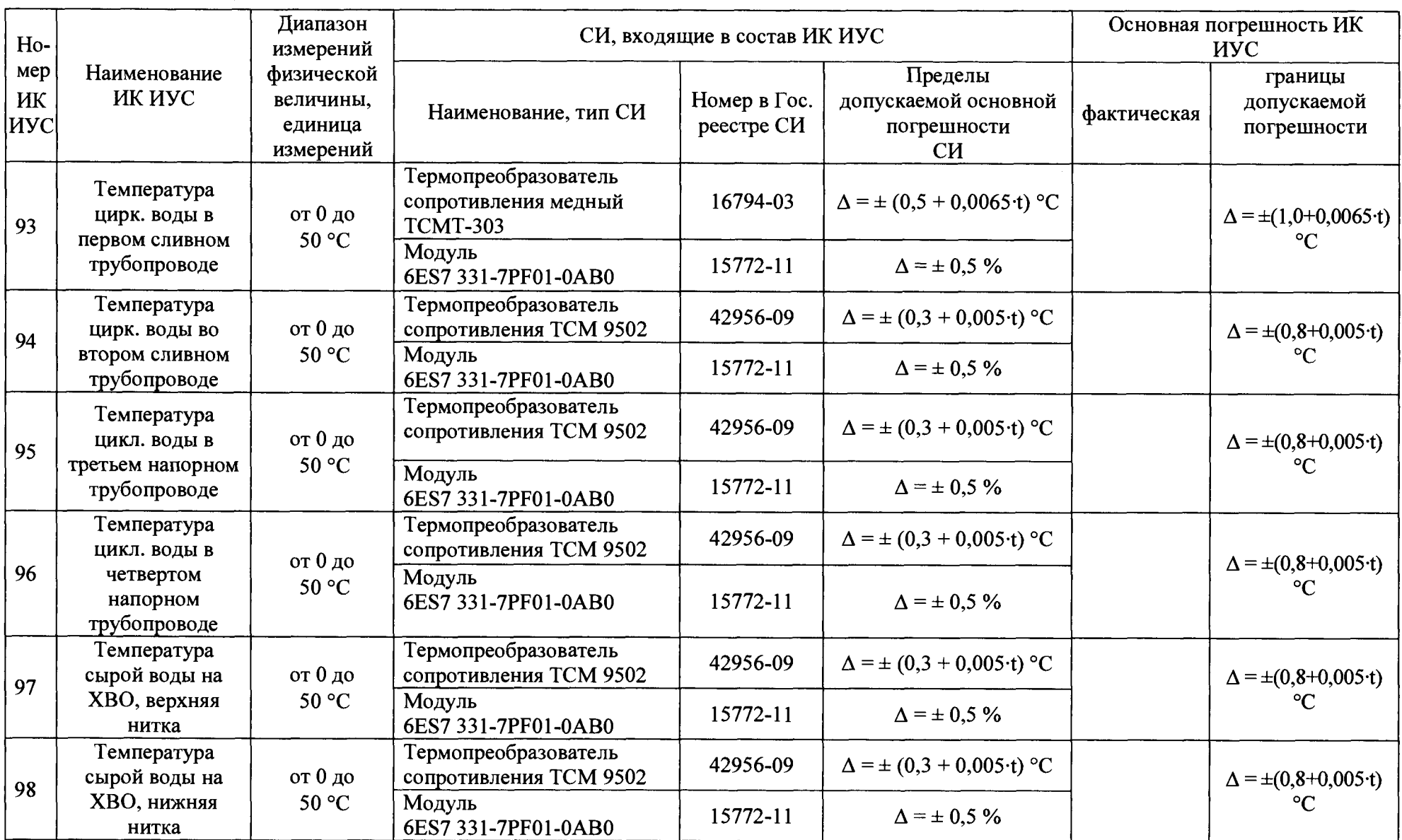

Система измерительно-управляющая турбоагрегата № 5 Западно-Сибирской ТЭЦ - филиала АО «ЕВРАЗ ЗСМК». Методика поверки

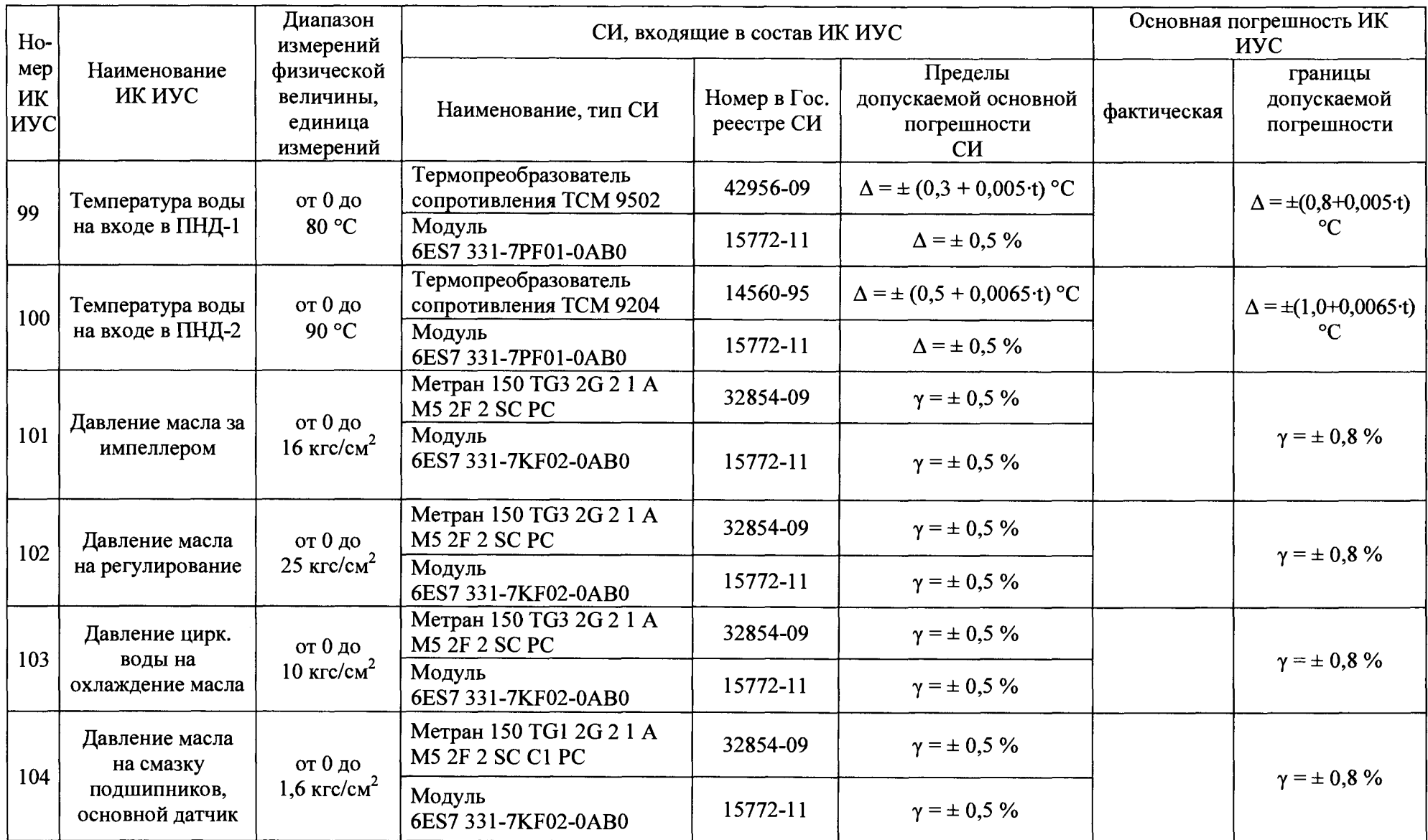

 $\mathcal{M}$ 

 $\ddot{\phantom{a}}$ 

 $\mathcal{L}_{\text{max}}$  and  $\mathcal{L}_{\text{max}}$ 

 $\alpha$  , and an analyzing the set of  $\alpha$ 

 $\langle \pmb{\epsilon} \rangle$ 

 $\mathbf{v}$ 

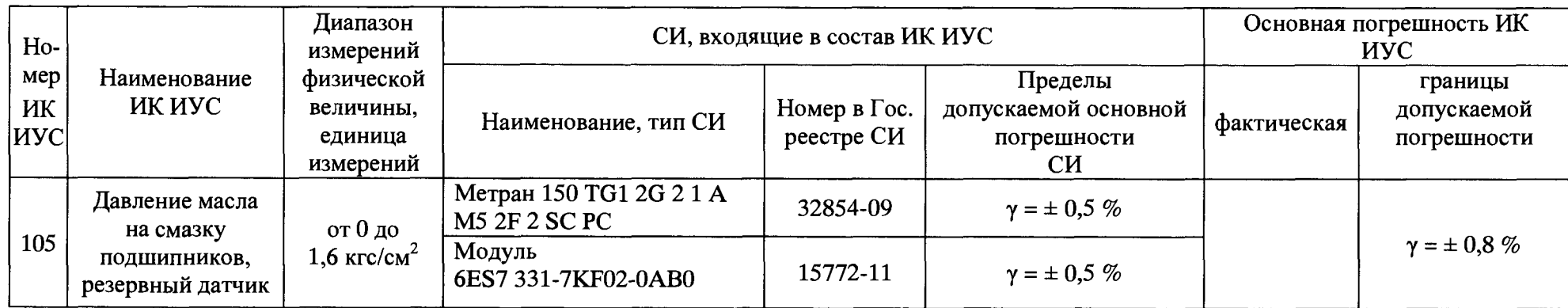

 $\mathbf{r}$ 

 $\bullet$ 

 $\mathbf{r} = \mathbf{r} + \mathbf{r} + \mathbf{r}$ 

# ПРИЛОЖЕНИЕ Б (рекомендуемое)<br>ОБРАЗЕЦ ОФОРМЛЕНИЯ ПРОТОКОЛА ПОВЕРКИ

# ПРОТОКОЛ ПОВЕРКИ

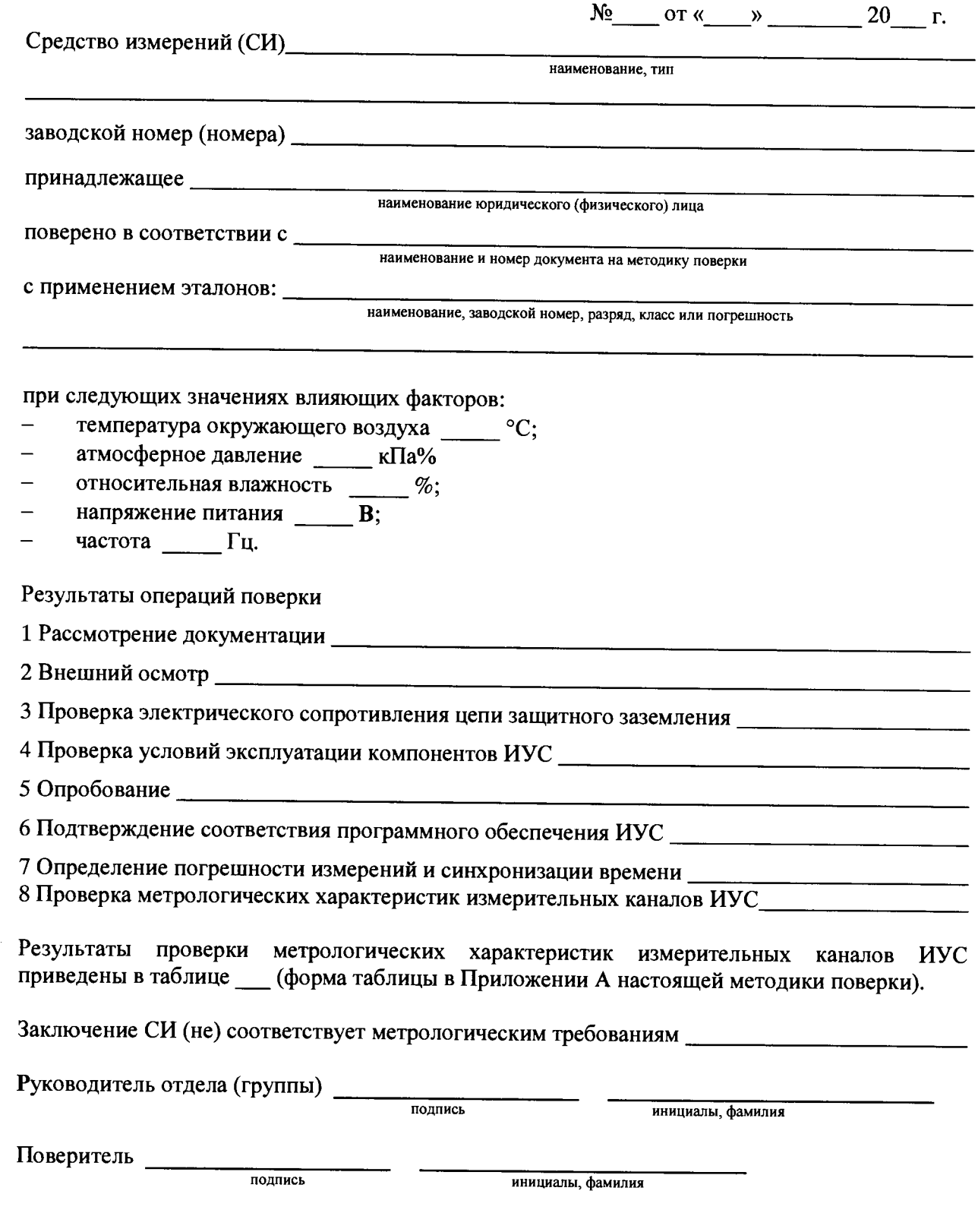

Система измерительно-управляющая турбоагрегата № 5 Западно-Сибирской ТЭЦ-филиала АО «ЕВРАЗ ЗСМК». Методика поверки

## ПРИЛОЖЕНИЕ В (рекомендуемое) ОБРАЗЕЦ ПРИЛОЖЕНИЯ К СВИДЕТЕЛЬСТВУ О ПОВЕРКЕ

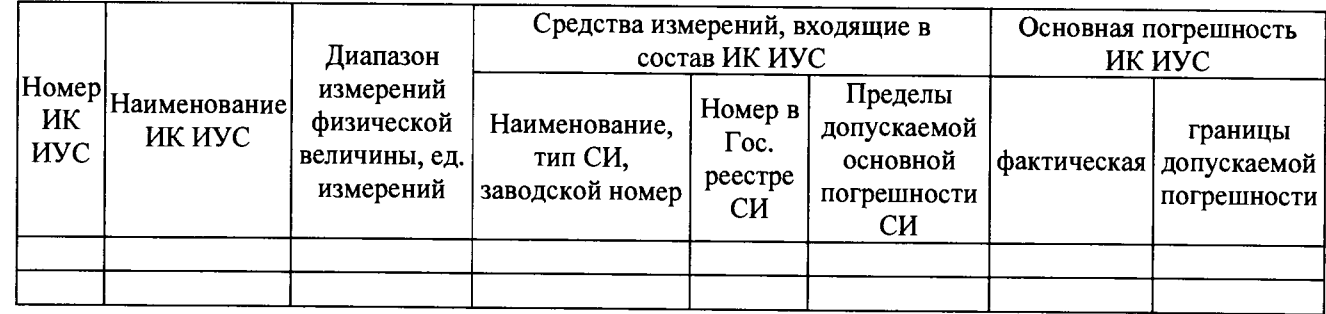

 $\ddot{\phantom{a}}$ 

Система измерительно-управляющая турбоагрегата №5 Западно-Сибирской ТЭЦ – филиала AO «ЕВРАЗ ЗСМК». Методика поверки

## ПРИЛОЖЕНИЕ Г

(справочное)

### ПЕРЕЧЕНЬ ССЫЛОЧНЫХ НОРМАТИВНЫХ ДОКУМЕНТОВ

ГОСТ 8.508-84 ГСИ. Метрологические характеристики средств измерений и точностные характеристики средств автоматизации ГСП. Общие методы оценки и контроля.

ГОСТ 6651-2009 ГСИ. Термопреобразователи сопротивления из платины, меди и никеля. Общие технические требования и методы испытаний.

ГОСТ 18404.0-78 Кабели управления. Общие технические условия.

ГОСТ 26411-85 Кабели контрольные. Общие технические условия.

ГОСТ Р МЭК 870-5-1-95 Устройства и системы телемеханики. Часть 5. Протоколы передачи. Раздел 1. Форматы передаваемых кадров.

ГОСТ Р 8.585 ГСИ. Термопары. Номинальные статические характеристики преобразования

РМГ 62-2003 ГСИ. Обеспечение эффективности измерений при управлении технологическими процессами. Оценивание погрешности измерений при ограниченной исходной информации.

МИ 2439-97 ГСИ. Метрологические характеристики измерительных систем. Номенклатура. Принципы регламентации, определения и контроля.